# **Obsah**

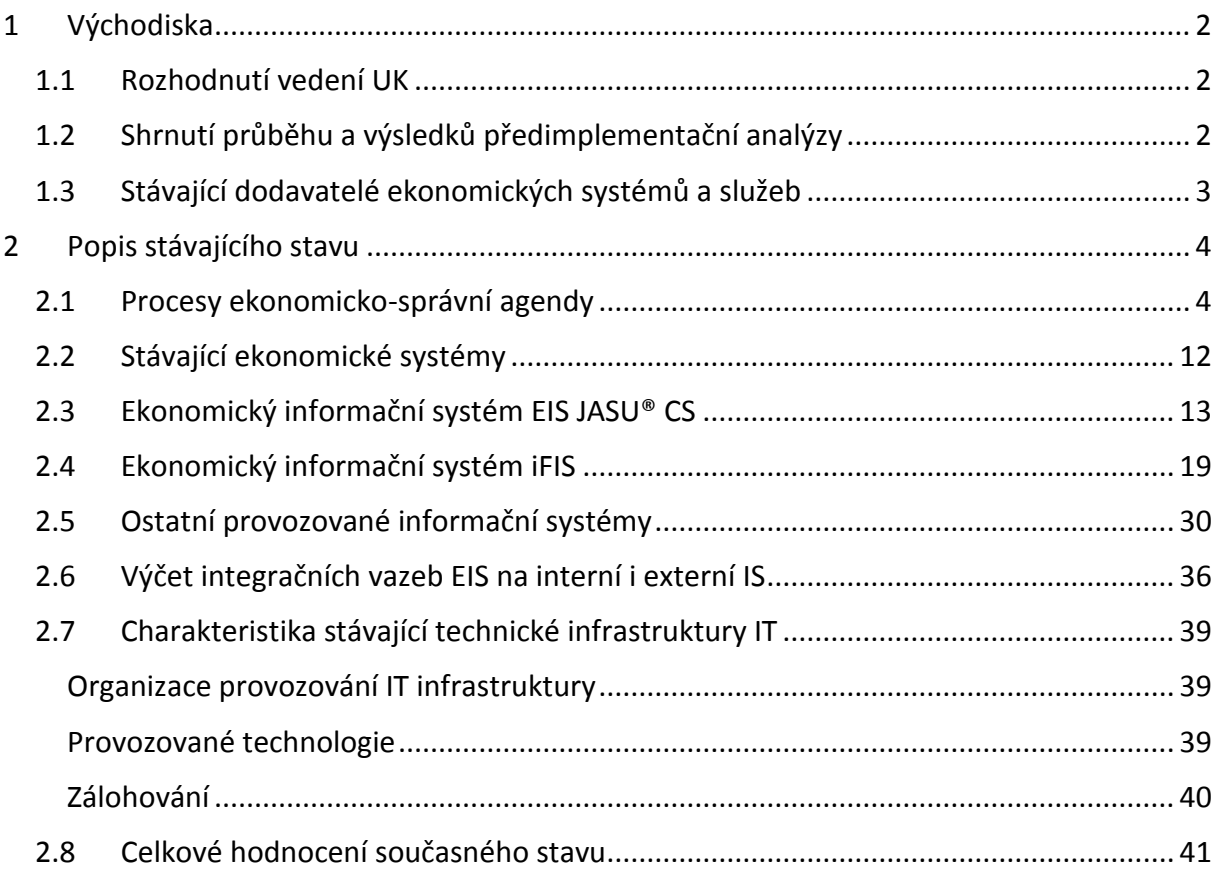

# <span id="page-1-0"></span>**1 Východiska**

# <span id="page-1-1"></span>**1.1 Rozhodnutí vedení UK**

Na základě "Analýzy podmínek implementace jednotného ekonomického informačního systému UK", zpracované společností PragoData Consulting, s.r.o., rozhodlo v roce 2017 Kolegium rektora UK o implementaci jednotného ekonomického informačního systému (dále jen "EIS") na celé UK, a to s cílem odstranit klíčové nedostatky a využít potenciál pro zvýšení efektivnosti řízení jak z pohledu vedení UK, RUK a ÚVT UK, tak z pohledu fakult a ostatních součástí UK.

# <span id="page-1-2"></span>**1.2 Shrnutí průběhu a výsledků předimplementační analýzy**

Cílem předimplementační analýzy bylo popsat stávající stav organizace a procesů ekonomického řízení univerzity a jejich pokrytí funkcionalitou stávajících ekonomických systémů, zmapovat potřeby jednotlivých skupin uživatelů a navrhnout možné varianty řešení pro vylepšení podpory ekonomického řízení univerzity.

V průběhu analytických prací proběhlo dotazníkové šetření na všech součástech UK a bylo realizováno více než dvacet interview a projektových schůzek, kterých se zúčastnila většina vytipovaných ekonomických a ICT pracovníků napříč univerzitou.

Výstupy analytických činností byly zpracovány formou analytického dokumentu, který obsahuje popis současného stavu pokrytí ekonomických agend funkcionalitou stávajících informačních systémů, a to včetně charakteristiky využívaných EIS, stávajících provozních prostředí a integračních vazeb, a sloužil jako základní podklad pro zpracování této Zadávací dokumentace.

Historicky působily součásti UK jako samostatné ekonomické jednotky. Výběr a implementace jejich stávajících EIS v minulosti probíhal nekoordinovaně. I mezi instalacemi téhož systému na různých součástech UK byly mnohaleté časové intervaly. Metodicky byly i instalace téhož systému úplně nezávislé, a tedy zcela rozdílné. Získat konsolidované údaje za celou UK je za této situace velmi obtížné a pracné.

Dílčí řešení v současné době přináší aplikace tzv. "Univerzitní sumář", která sbírá data z účetnictví jednotlivých součástí UK a konsoliduje je do základních výstupů za celou ekonomickou jednotku. I tak však plnění základních zákonných povinností organizace v oblasti účetní, daňové, statistického zpravodajství i dalších informačních povinností vyžaduje mnoho lidské práce, často v několika iteracích, s ohledem na metodickou neujasněnost jednotlivých požadavků a nekonzistence dat.

Ve výstupu předimplementační analýzy byly navrženy a posuzovány 4 možné varianty dalšího postupu. Společným jmenovatelem všech variant je identifikovaná potřeba zpracování ekonomicko-organizačního projektu, který unifikuje procesy ekonomického řízení napříč univerzitou a připraví prostředí pro nasazení nové SW podpory.

Z posouzení předložených variant vyplynulo, že nejvyšší potenciál naplnění uživatelských požadavků přináší centralizované řešení EIS a je také z dlouhodobého hlediska pro univerzitu nejvýhodnější. EIS provozovaný s jedinou instancí systému nabízí nejefektivnější způsob provozování, jak z hlediska nároků na bezpečnost a ochranu dat před ztrátou nebo zneužitím,

tak z hlediska administrace systému a podpory uživatelů a možnosti udržení jednotných metodických základů ekonomických procesů univerzity.

V rámci návrhových činností byl rozpracován projektový záměr pro realizaci varianty centralizovaného řešení EIS, který zahrnuje funkční a technickou specifikaci centrálního EIS.

Harmonogram realizace projektu je rozdělen do následujících etap:

- 1. Projektová příprava (výběr dodavatelů…)
- 2. Projektování (ekonomicko-organizační projekt, prováděcí projekt…)
- 3. Realizace (vývoj, integrace, instalace a nastavení…)
- 4. Testování a školení (konverze dat, testy, školení, akceptace…)
- 5. Zkušební provoz
- 6. Migrace historických dat

Projekt je koncipován tak, aby centrální řešení EIS bylo nasazeno do zkušebního provozu na celé univerzitě současně, a to nejlépe v lednu kalendářního roku.

## <span id="page-2-0"></span>**1.3 Stávající dodavatelé ekonomických systémů a služeb**

Hlavními stávajícími dodavateli UK v oblasti ekonomických informačních systémů jsou společnosti **MÚZO Praha s.r.o.** se systémem **EIS JASU® CS** a **BBM spol. s r.o.** se systémem **iFIS**.

Na tyto systémy navazují jak systémy vyvinuté interně UK, tak třetí strany – dodavatelé některých dalších systémů, na které jsou stávající ekonomické systémy integrovány.

# <span id="page-3-0"></span>**2 Popis stávajícího stavu**

Univerzita Karlova je univerzitní veřejnou vysokou školou podle zákona č. 111/1998 Sb., o vysokých školách a o změně dalších zákonů (dále jen zákon o vysokých školách).

Je nejstarší vysokou školou v České republice. Tvoří ji 17 fakult a 14 dalších součástí a rektorát (dále jsou fakulty a další součásti souhrnně označovány také jako "součásti UK"). Sídlem většiny fakult a dalších součástí je Praha, dvě fakulty sídlí v Hradci Králové, jedna v Plzni; některé součásti mají detašovaná pracoviště v dalších městech a obcích České republiky.

Samostatným útvarem univerzity je rektorát.

Na UK studuje téměř 50 tisíc studentů v různých typech studijních programů. Působí zde cca 7 tisíc akademických a vědeckých pracovníků z celkového počtu cca 11 tisíc zaměstnanců.

Ve srovnání s jinými veřejnými vysokými školami se součásti UK vyznačují vysokou mírou nezávislosti v rozhodování o způsobu řízení a v souvislosti s tím také o zajištění IT podpory řízení a správy součástí.

Výsledkem je, že pro ekonomicko-správní agendy jsou využívány informační systémy různých dodavatelů, provozované v mnoha instancích a na různých technických prostředcích. Jejich implementace probíhala v různých časových obdobích a byla řízena velmi rozdílnými požadavky jednotlivých zadavatelů. V důsledku toho i stejné systémy jsou nastaveny a provozovány tak, že jako celek jsou nekonzistentní a konsolidace informací za celou univerzitu je obtížně zvládnutelný úkol.

# <span id="page-3-1"></span>**2.1 Procesy ekonomicko-správní agendy**

Podle zákona o vysokých školách hospodaření a vnitřní správu veřejné vysoké školy řídí kvestor. Výkonnými útvary zabezpečení ekonomicko-správní agendy jsou vybrané odbory rektorátu a jim odpovídající útvary fakult a ostatních součástí školy.

Následující tabulka obsahuje výčet základních procesních oblastí činností UK. Žlutým podbarvením jsou zvýrazněny procesní oblasti, které jsou podporovány v současnosti provozovanými EIS.

příloha č. 2 – Popis stávajícího stavu ekonomického informačního systému na UK

**Tabulka 1 – Procesní oblasti a jejich pokrytí EIS**

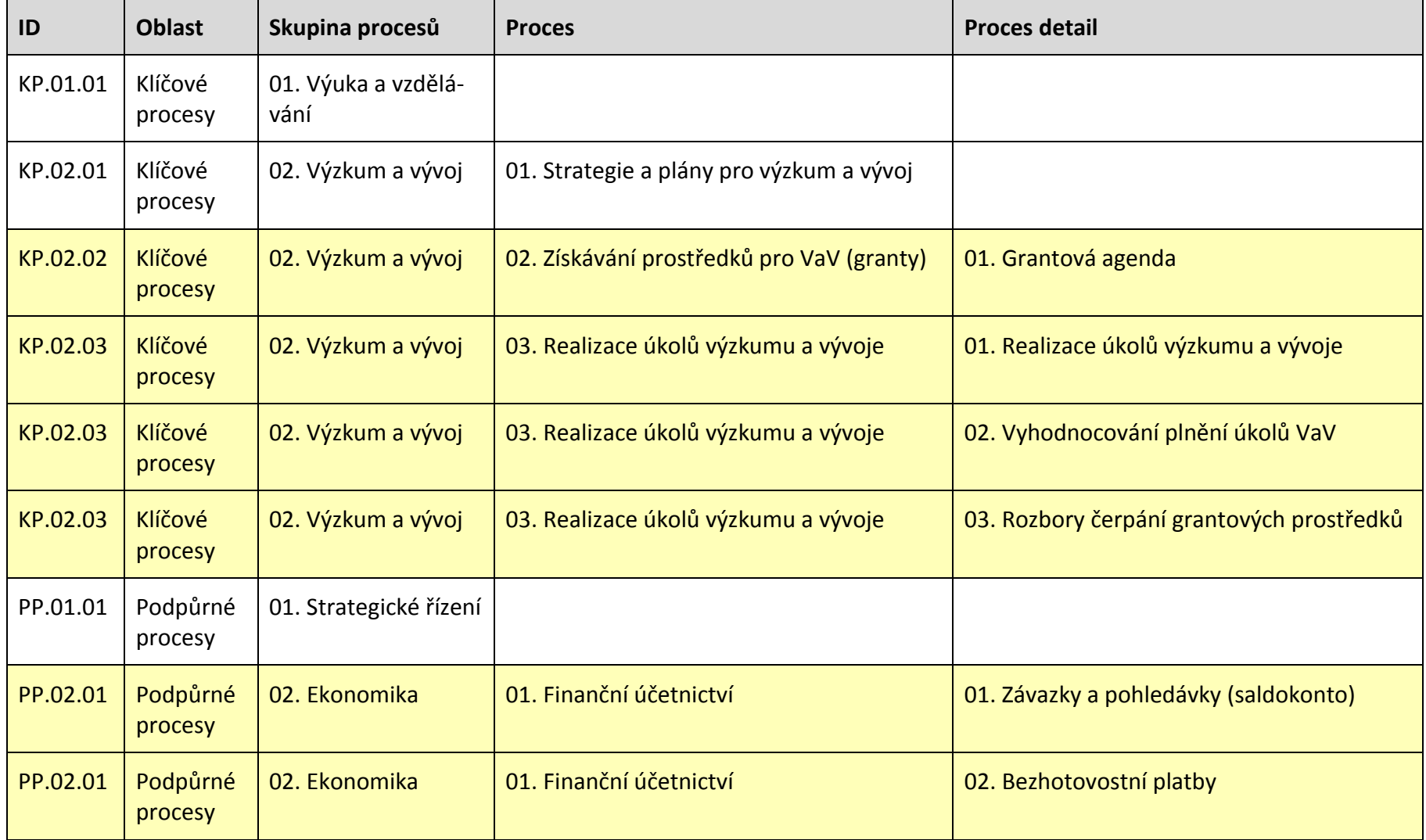

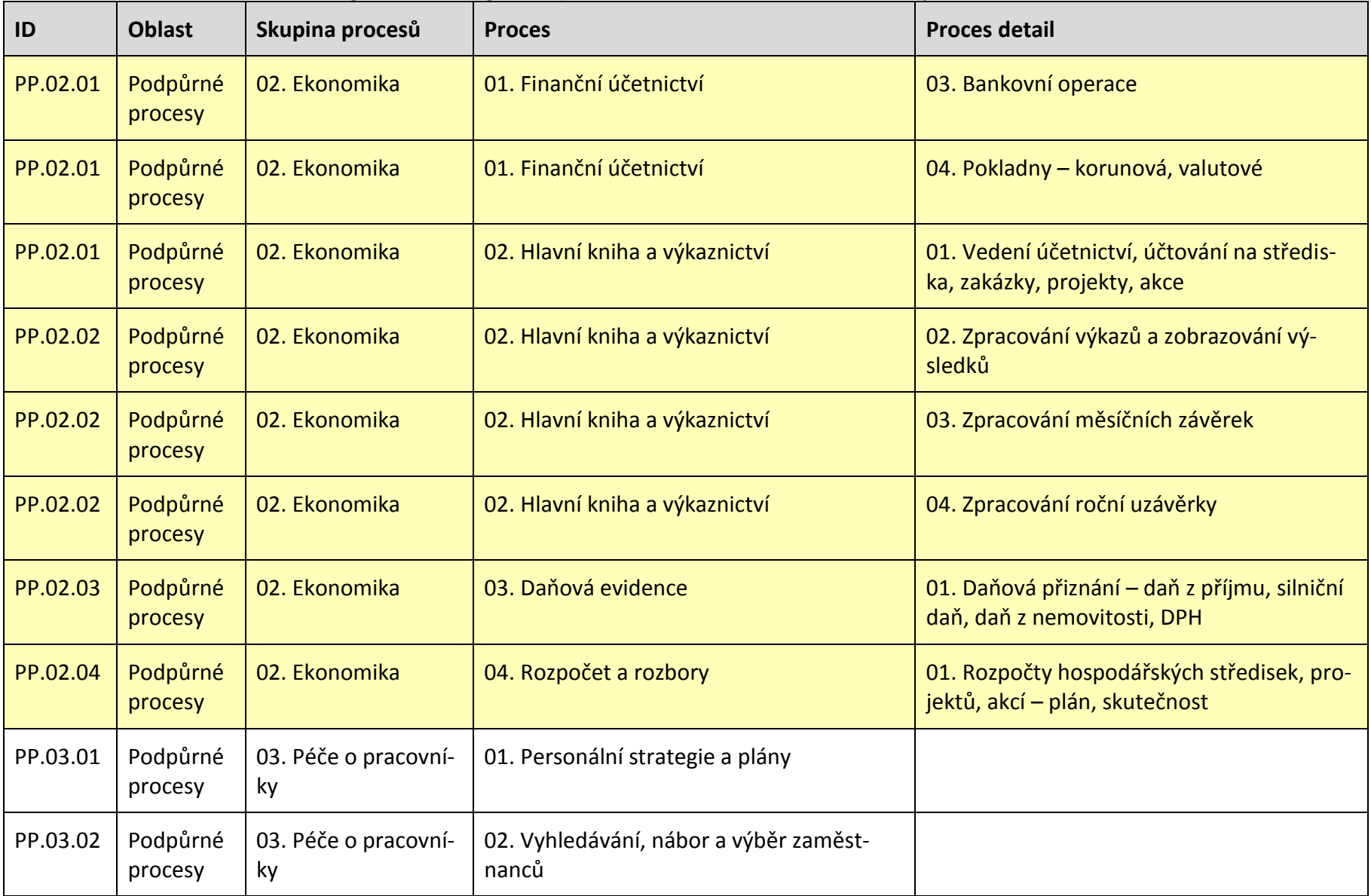

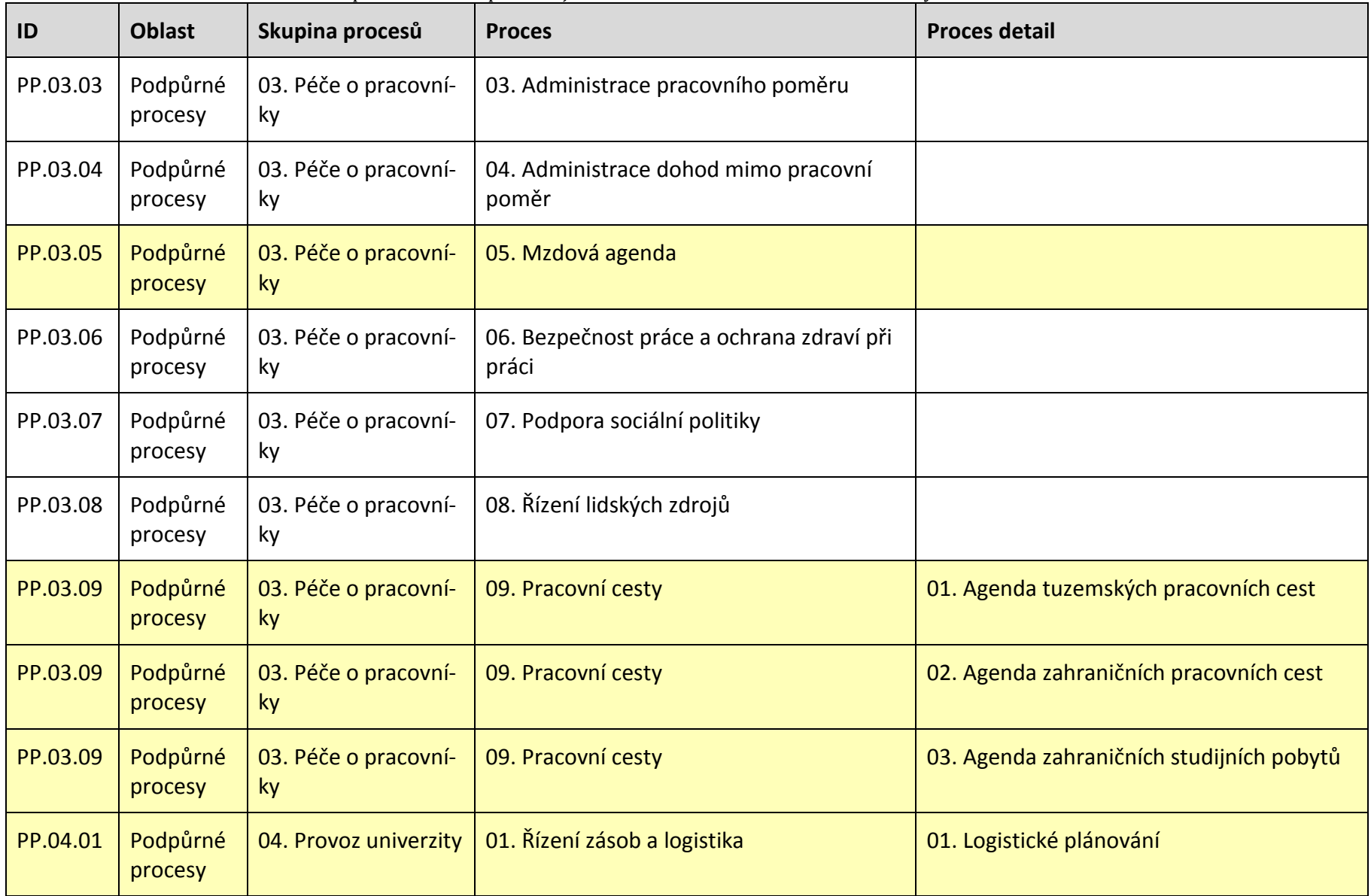

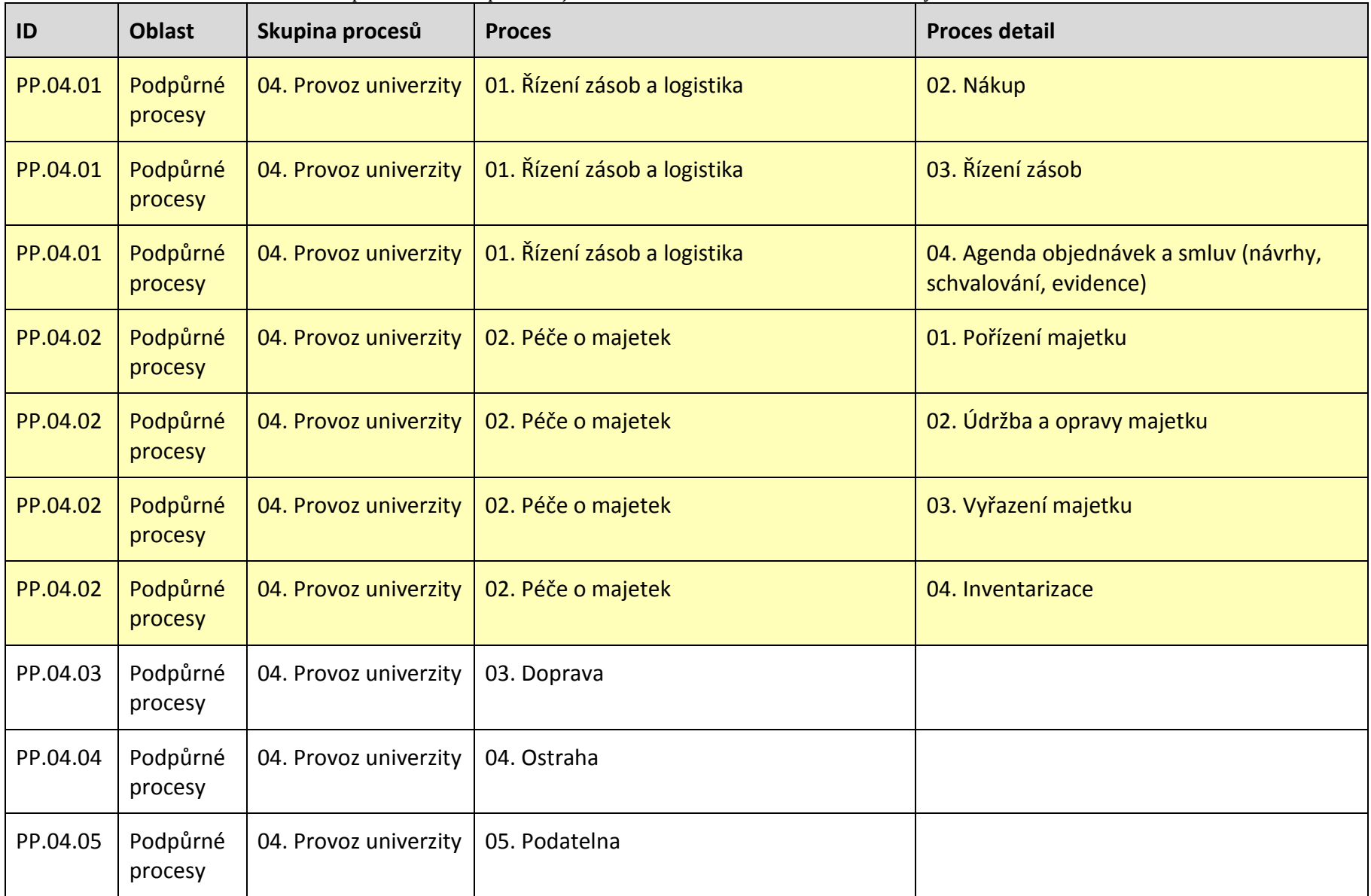

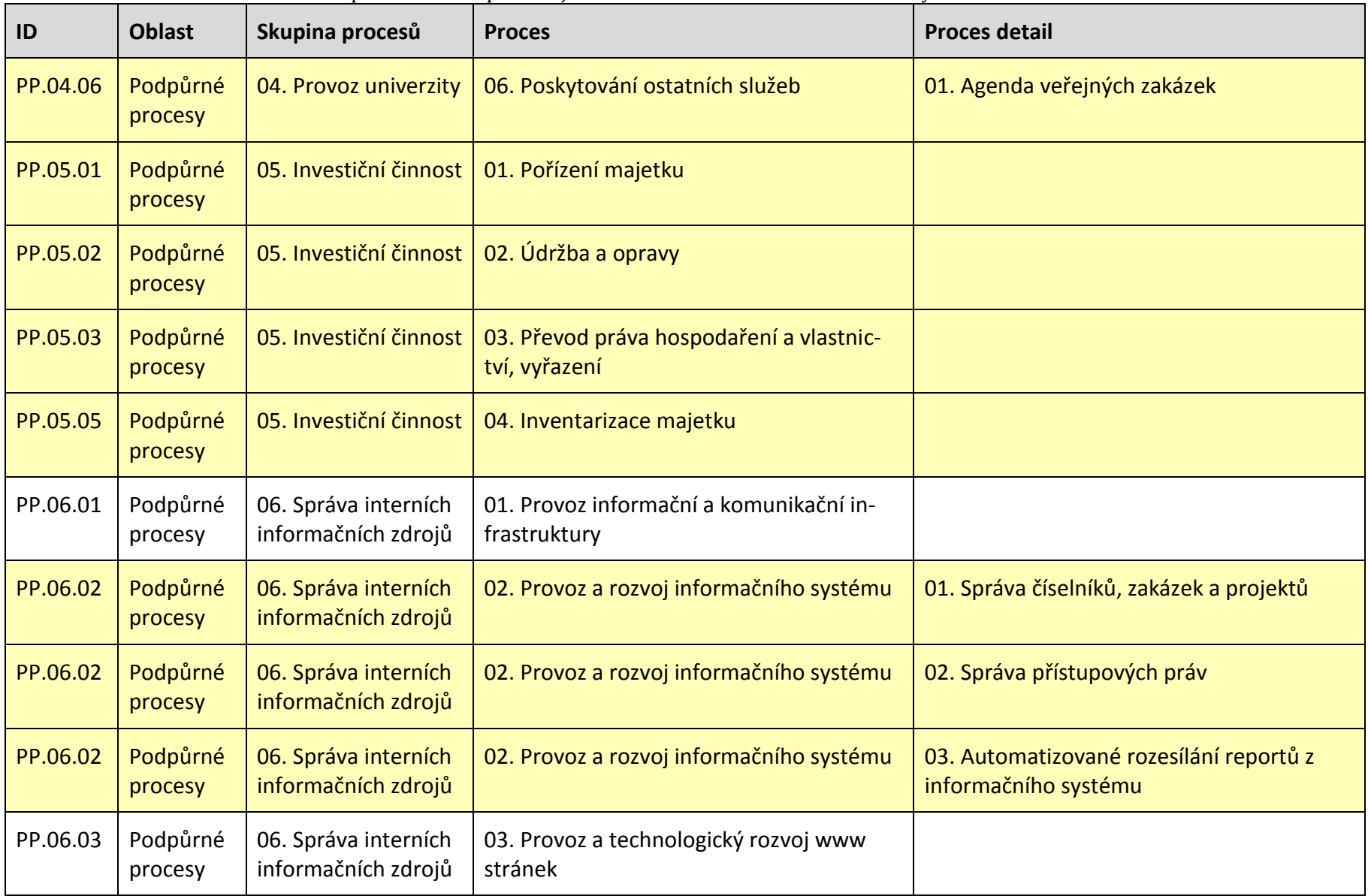

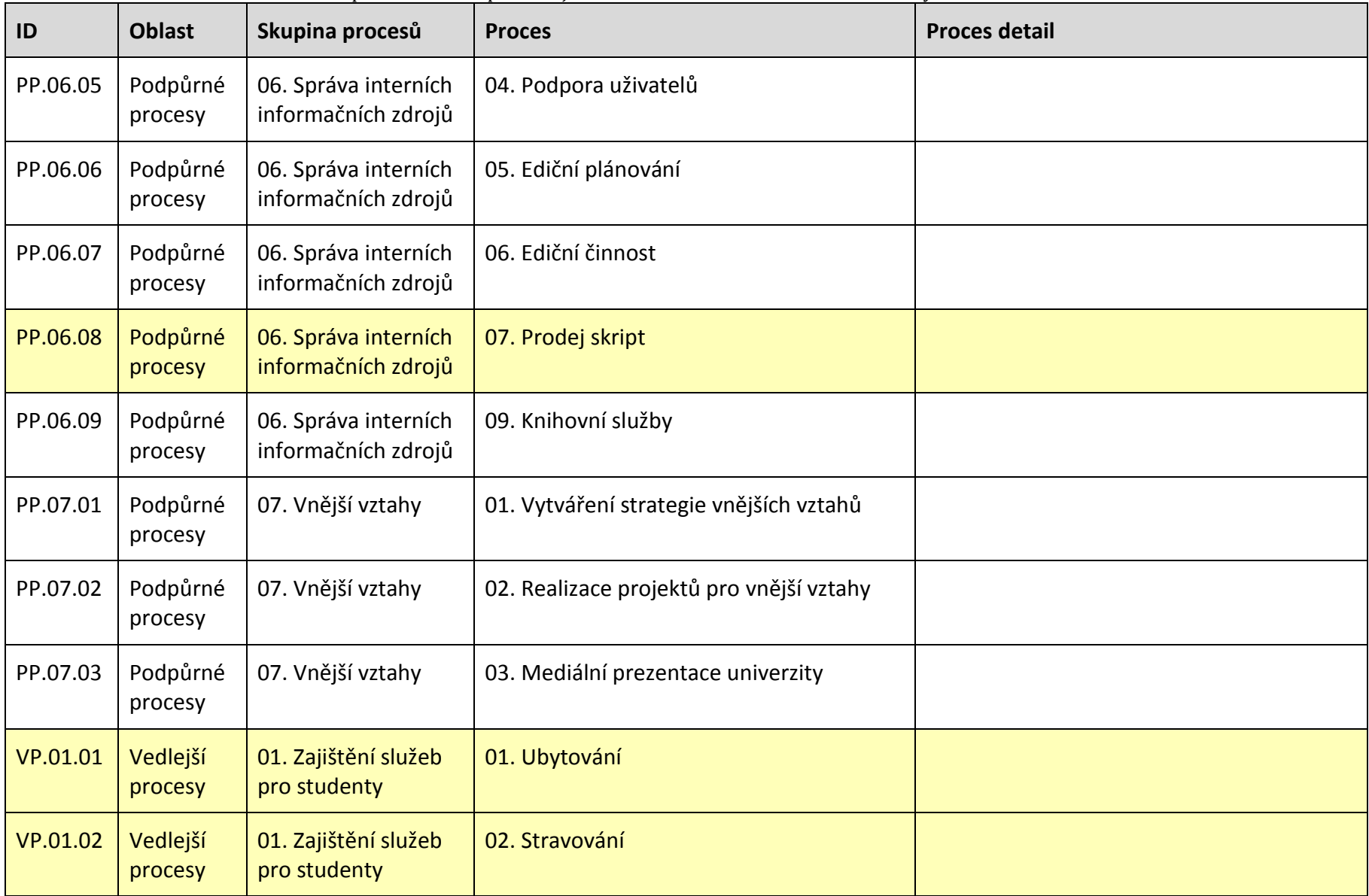

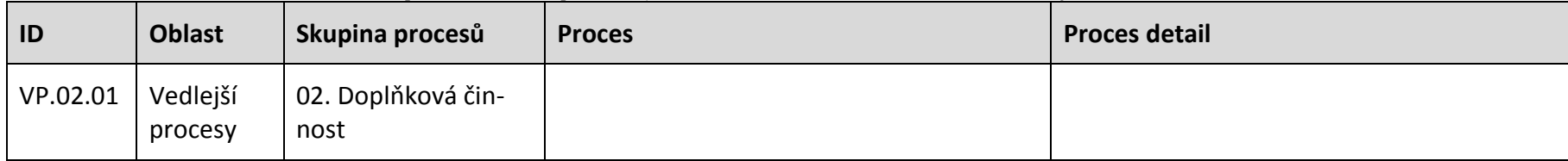

## <span id="page-11-0"></span>**2.2 Stávající ekonomické systémy**

Rektorát UK a jednotlivé součásti užívají jeden ze dvou ekonomických informačních systémů:

- Ekonomický informační systém EIS JASU® CS společnosti MÚZO Praha s.r.o.
- Ekonomický informační systém iFIS společnosti BBM spol. s r.o.

Rozdělení podle užívaného EIS dokumentuje následující přehled:

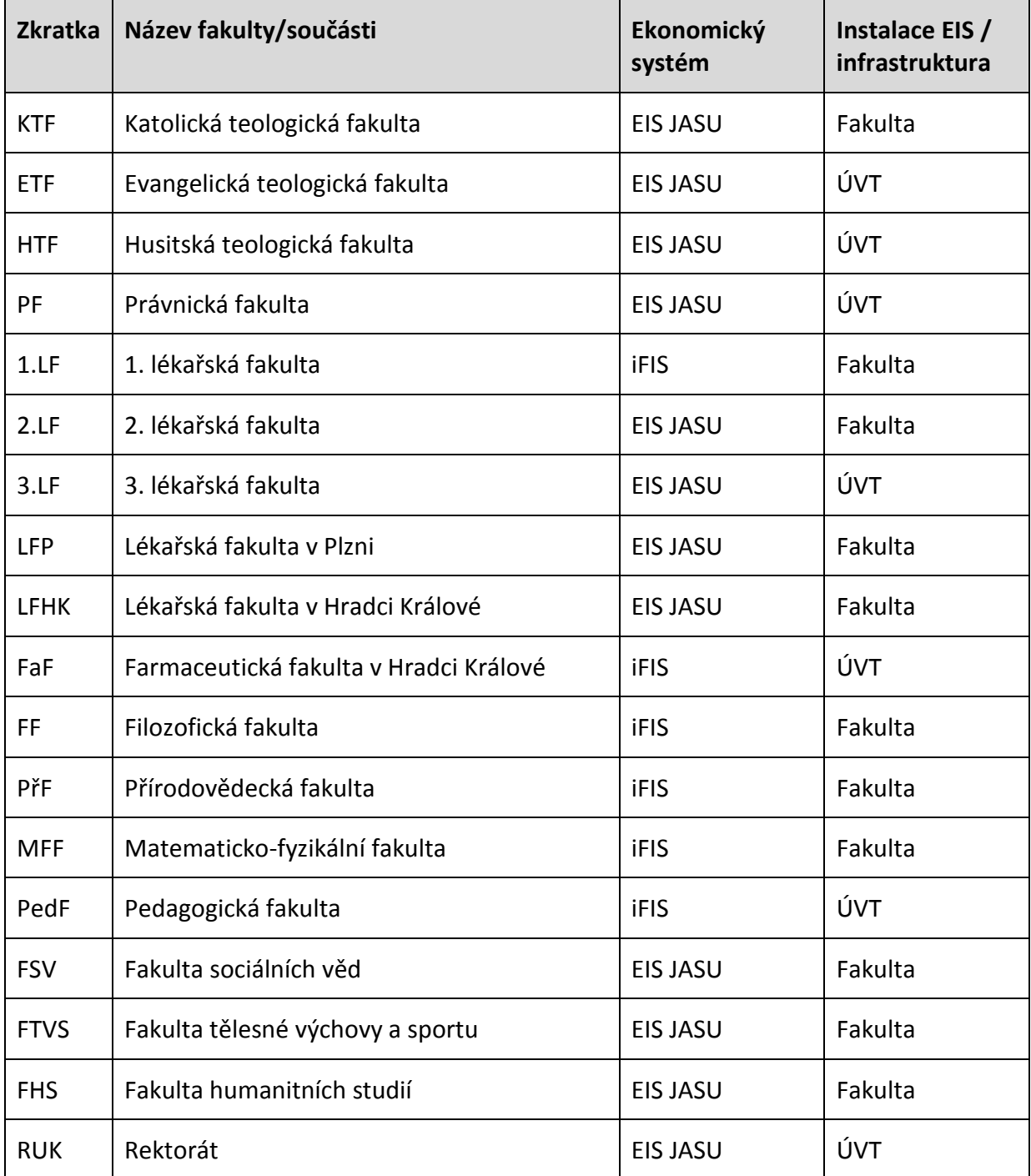

#### **Tabulka 2 – Přehled instancí provozovaných EIS**

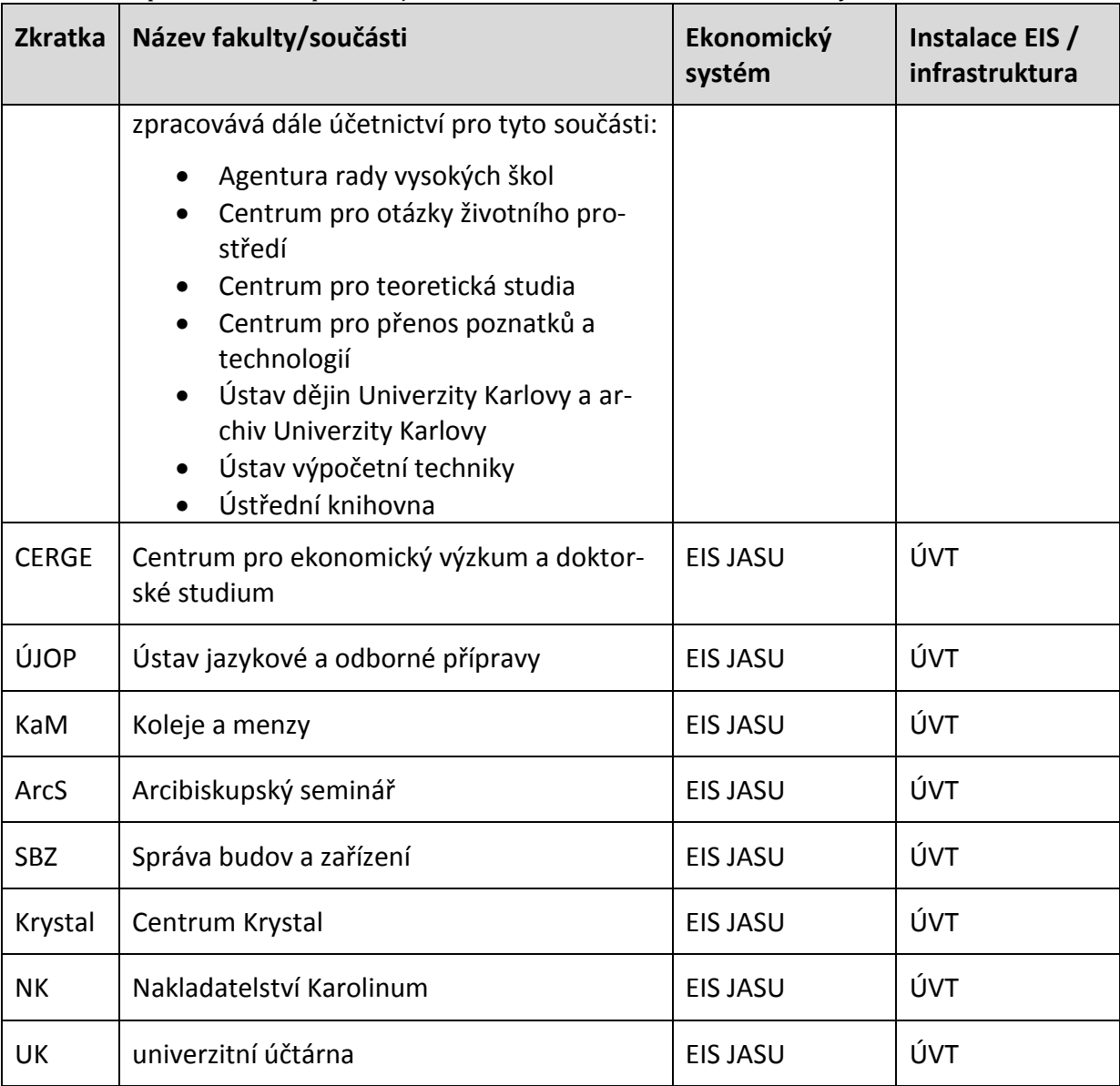

Stávající EIS jsou instalovány buď přímo na fakultě, anebo hostovány na centrální infrastruktuře UK spravované ÚVT.

# <span id="page-12-0"></span>**2.3 Ekonomický informační systém EIS JASU® CS**

Dodavatel: MÚZO Praha s.r.o., Politických vězňů 15, 110 00 Praha 1

## **Základní vlastnosti EIS JASU® CS**

- Systém splňuje obecné požadavky na vlastnosti ekonomických systémů organizací státní správy - kontrola krytí závazků organizace rozpočtem (kontrola přečerpání), okamžitá kontrola aktuálního stavu rozpočtu a čerpání.
- Systém poskytuje podklady pro provádění finanční kontroly skutečností rozhodných pro hospodaření s veřejnými prostředky, při vynakládání veřejných výdajů včetně veřejné finanční podpory, a to před jejich poskytnutím i v průběhu jejich použití, v

příloha č. 2 – Popis stávajícího stavu ekonomického informačního systému na UK souladu se zákonem č. 320/2001 Sb., o finanční kontrole ve veřejné správě, a prováděcí vyhláškou č. 416/2004 Sb. k tomuto zákonu.

- Napojení na systém Státní pokladny (IISSP) resp. jeho dílčích částí CSÚIS, RISRE, RISPR.
- Napojení na Registr smluv (ISRS).
- Rozdělení činností a zodpovědností jednotlivých uživatelů.
- Uživatelsky definovatelné workflow všech dokladů systému, včetně zasílání informací o předání dokladu ke zpracování.
- Detailní rozpis všech dokladů systému na programy ISPROFIN, resp. EDS/SMVS (včetně podrobnějšího dělení na podprogramy, akce a dále).
- Snadné napojení na navazující systémy pomocí moderních technologií (webové služby).
- Možné rozšíření o specializované moduly (např. JASU® ISROS pro detailní rozpis rozpočtu).
- Detailní nastavení přístupových práv včetně možnosti uživatelsky definovaného workflow všech dokladů v systému.
- Zpracování dat a výstupů včetně elektronických variant s možností jejich okamžitého elektronického odeslání (email, datové schránky).
- Vysoké zabezpečení a ochrana konzistence dat díky použití technologie klient server.
- Možnost ukládání jakýchkoliv dokumentů ke všem dokladům (např. naskenované dokumenty, fotografie majetku).
- Detailní audit změn v systému.
- Garantované aktualizace systému v návaznosti na změny zákonů a předpisů.
- Zákaznická podpora (tzv. HelpDesk) s možností okamžité pomoci s využitím vzdáleného připojení.
- Možnost bezpapírového zpracování dokladů včetně použití elektronického podpisu a časových razítek.
- Systém EIS JASU® CS je certifikován společností Microsoft v úrovni "Compatible with Windows 7" a "Compatible with Windows 8".

## **Moduly a vlastnosti EIS JASU® CS**

Ekonomický informační systém JASU® CS se skládá z následujících modulů:

## *Modul Podvojné účetnictví*

Umožňuje ruční pořízení vstupních dat i automatizované přenosy účetních dat z ostatních agend systému, operativní pohled na okamžité stavy účtů, účtování na střediska, zakázky, projekty, akce a další ukazatele, příprava a úpravy rozpočtu (včetně rezervního fondu, vázání rozpočtu a mimorozpočtových zdrojů), sledování plánů a čerpání rozpočtu, nároků z nespotřebovaných výdajů minulých let, účtování na Kč a devizy, tvorbu účetních výkazů včetně elektronických výstupů (možnost přímého odeslání do CSÚIS), výkazové a mezivýkazové vazby, detailní rozpis řádků jednotlivých výkazů, účetní saldokonta, pomocný analytický přehled (PAP) a operativní účetní záznamy (OÚZ), porovnání rozpočtu a skutečnosti se stavem v IISSP, provádění roční závěrky, automatické uzavírání a otevírání účtů a další funkce.

Obsahuje evidenci přijatých faktur, přijatých zálohových faktur, dobropisů, platebních poukazů a jiných závazků, jednotlivé a hromadné účtování, okamžité promítnutí účtování do účetního deníku, vystavování příkazů k úhradě nebo přenos do peněžního ústavu elektronickou cestou, historii úhrad závazku s okamžitým náhledem na párovaný doklad, saldokonto závazků, párování s evidencemi objednávek a smluv. Modul obsahuje funkce pro import elektronických dokladů ve formátu ISDOC.

## *Modul Pohledávky (faktury vydané)*

Obsahuje vystavování a evidenci faktur, zálohových faktur, dobropisů, penalizačních faktur a jiných pohledávek i v cizích měnách, jednotlivé a hromadné účtování, okamžité promítnutí účtování do účetního deníku, hromadné vystavování upomínek, penále a odsouhlasení pohledávek, saldokonto pohledávek, párování s evidencemi objednávek a smluv. Modul obsahuje funkce pro export elektronických dokladů ve formátu ISDOC i elektronickou fakturaci.

#### *Modul Banka*

Obsahuje evidenci bankovních účtů, sledování více účtů v Kč i v cizí měně, jednotlivé a hromadné účtování, okamžité promítnutí účtování do účetního deníku, jednotlivé a hromadné párování s evidencemi závazků a pohledávek včetně automatického převzetí některých dat z párovaných dokladů, rychlý náhled na párovaný doklad. Umožňuje opis libovolného bankovního výpisu v průběhu roku, stálou kontrolu stavu bankovních účtů, načítání bankovních výpisů v elektronické podobě, přímé načítání výpisů ČNB i ruční zadávání vstupních dat.

#### *Modul Pokladna*

Umožňuje vedení pokladny v Kč i v jiných měnách, evidenci poskytnutých záloh, sledování zůstatku, evidenci pokladních dokladů, tisk pokladních dokladů, práci s jednoduchým dokladem nebo s účtovacím předpisem, jednotlivé a hromadné účtování, okamžité promítnutí účtování do účetního deníku, jednotlivé a hromadné párování s evidencemi závazků a pohledávek, stálou kontrolu stavu pokladen a kontrolu pokladní hotovosti v případě stanovení pokladního limitu.

#### *Modul Evidence majetku*

Obsahuje společnou evidenci dlouhodobého a drobného majetku včetně operativní evidence, evidenci zhodnocení a příslušenství majetku. Evidenci majetku lze dále členit dle typu majetku a každý tento typ obsahuje další specifické informace (např. evidence software, hardware, uměleckých děl, staveb, pozemků a další). Umožňuje tisk inventárních sestav dle mnoha třídících kritérií, propojení na účetnictví při zařazení, vyřazení, převodu, zhodnocení majetku, přehled o stavu a pohybech majetku, vytvoření podkladů k inventurám podle umístění a hmotně odpovědných osob, podporu pro inventarizaci majetku pomocí čárových kódů. Součástí modulu jsou účetní i daňové odpisy, účetní odpisy jsou sledovány měsíčně, odpisy je možné sledovat po partnerech pro potřeby výkazu PAP, tabulka odpisových koeficientů a procent je modifikovatelná uživatelem. Možnost sledování výše dotace poskytnuté na pořízení majetku a v rámci účetních odpisů její postupné rozpouštění.

Eviduje skladové zásoby metodou FIFO s možností sledování příjmů, výdejů, prodejů, převodů mezi sklady, požadavků na výdej a rezervací, také přehledy o stavu zásob, atd. Sleduje libovolný počet skladů a vytváří podklady k inventurám. Umožňuje jednotlivé i hromadné účtování všech skladových pohybů. Pořizovací ceny je možné kalkulovat rozložením nákladů dle nákupní ceny. Prodejní ceny lze kalkulovat pomocí zabudovaných nástrojů a následně hromadně přepočítávat.

## *Modul Kniha jízd*

Evidence knihy jízd, vozidel, příslušenství, rezervace vozidel a nákladů na provoz jednotlivých vozidel. Přehledy nákladů, ujetých kilometrů a náhrad za jednotlivá i všechna vozidla celkem, přebírání nákladů importem dat z CCS, kalendář plánovaných akcí (STK, servisní prohlídky, platnost pojištění), propojení s cestovními příkazy atd.

## *Modul Cestovní příkazy*

Komplexní zpracování tuzemských a zahraničních cestovních příkazů se všemi náležitostmi dle platného zákona o cestovních náhradách. Schvalovací proces od návrhu pracovní cesty, schválení zálohy, schválení nákladů až po vyúčtování cesty. Modul umožňuje detailní výpočet zálohy na cestu včetně výpočtu náhrad podle aktuálně platných sazeb zapsaných v číselnících, vyúčtování pracovní cesty a přepočty/směny cizích měn. Modul umožňuje napojení na modul Pokladna, kde je možné na základě cestovních příkazů generovat pokladní doklady, na modul Banka, kde je možné generovat převodní příkazy, na modul Evidence vozidel, kde je možné přímo rezervovat vybrané vozidlo na dobu pracovní cesty a na modul Podvojné účetnictví, kde se účtují náklady na cestu.

#### *Modul Smlouvy*

Obsahuje evidenci odběratelských a dodavatelských smluv a dodatků včetně jejich plnění, platební kalendář, vazbu na obchodní partnery, párování s evidencemi závazků a pohledávek a s dalšími souvisejícími doklady. Modul Smlouvy umožňuje práci i s víceletými smlouvami.

## *Modul Objednávky*

Umožňuje evidenci požadavků na nákup, evidenci vydaných i přijatých objednávek včetně jejich plnění, blokování dalšího objednávání při nedostatku krytí rozpočtem, propojení objednávek s evidencemi závazků a pohledávek.

#### *Společné prvky jednotlivých modulů EIS JASU® CS:*

- Nastavování detailních uživatelských práv, ochrana přístupu k systému.
- Sledování a protokolování veškerých oprav a změn.
- Zpracování jedné i více organizací, vč. možnosti elektronického vstupu z ekonomických programů podřízených organizací.
- Rozsáhlé možnosti vyhledávání, třídění a výběru dat.
- Parametrické nastavení systému podle potřeb uživatele.
- Možnost on-line synchronizace číselníků (paragrafy a položky rozpočtové skladby, číselník EDS/SMVS atd.) s referenčními číselníky CSÚIS.
- Možnost oddělené správy vlastních uživatelských číselníků.
- Možnost definice povinných údajů.
- Provázání účetních dokladů na prvotní doklady.

- Export standardních i specifických tiskových sestav do formátu Excel, HTML, XML, PDF, PDF/A, Word.
- Export dat ve formátech Excel, XML, TXT, DBF.
- Napojení na Obchodní rejstřík, Registr plátců DPH, Insolvenční rejstřík.

## *Další vlastnosti EIS JASU® CS:*

- Jednotlivé moduly EIS vzájemně využívají datové základny tak, že je zajištěna jedinečnost zadávaných dat.
- Moduly EIS používají jednotný způsob kontextové nápovědy.
- Všem modulům EIS je možné podrobně nastavit přístupová práva a role konkrétně pro funkcionality zahrnuté v daném modulu pro skupiny uživatelů i jednotlivce.
- Veškeré doklady systému je možné podepisovat elektronickým podpisem. Volitelně lze použít i časová razítka. Elektronicky podepisovat lze i veškeré tiskové sestavy ve formátu PDF.

#### **Specializované nadstavby EIS JASU® CS:**

#### *Modul Dotace ze SR*

Modul dotace umožňuje evidovat žádosti příspěvkových organizací o dotace poskytované z rozpočtu organizační složky státu, platební poukazy a vratky. Po schválení dotace je možné vystavit příkaz k úhradě v elektronické či tištěné podobě a provést zaúčtování evidovaných dokladů. V momentě provedení platby lze platební poukazy a vratky párovat s bankovním pohybem nebo pokladním dokladem.

#### *Modul Dotace z EU*

V modulu se evidují žádosti o prostředky pomoci z evropských fondů od konečných příjemců, platební poukazy, vratky a souhrnné žádosti o refundaci prostředků pro MF ČR. Po schválení žádosti je možné vystavit příkaz k úhradě v elektronické či tištěné podobě a provést zaúčtování evidovaných dokladů. V momentě provedení platby lze žádost párovat s bankovním pohybem nebo pokladním dokladem.

Modul umožňuje datovou komunikaci se systémy centrálního monitorovacího systému Monit7+ (dodavatel Tesco SW a.s.) a ISOP (dodavatel ASD Software s.r.o.) oběma směry.

#### *Modul Hromadná elektronická fakturace*

Pomocí tohoto modulu je možné odesílat vystavené faktury na předem definované emailové adresy nebo do datových schránek. Faktury je možné odesílat ve formátu PDF nebo ISDOC. Součástí zasílané zprávy mohou být i vybrané dokumenty připojené k dokladu.

#### *Modul Evidence DPH*

Modul slouží k evidenci dokladů v souladu se zákonem o DPH, k jejich sumarizaci a ke generování Přiznání k DPH, případně Opravného či Dodatečného hlášení, a to za univerzitu jako celek. Umožňuje výpočet zálohového, resp. vypořádacího koeficientu, korekce odpočtů a sehrávání prvotních dokladů z fakult, včetně dodatečných oprav na nich.

## *Vnitrouniverzitní saldo*

Modul nemá uživatelské rozhraní, generuje jen výstupy do externí aplikace pro párování vnitrouniverzitních faktur.

Umožňuje sestavení rozpočtu, realizaci rozpočtových opatření, detailní rozpis rozpočtu, průběžné zjišťování stavu rozpisu (schválený rozpočet, jednotlivé úpravy, upravený rozpočet), kontrolu rozpisu rozpočtu na závazné ukazatele, sledování čerpání. Jednotlivá rozpočtová opatření jsou členěna na paragraf a položku, dle konkrétního požadavku je možno každý záznam členit např. na analytický účet, disponenta/referenta, ISPROFIN atd. V každém okamžiku je možno zjistit aktuální stav rozpisu rozpočtu s možností výběru sumarizace (celá kapitola, disponent/referent atd.). Kromě aktuálního stavu je zajištěno sledování historie rozpisu rozpočtu dle jednotlivých úprav. Projekt ISROS JASU® navazuje na agendu Podvojné účetnictví ekonomického informačního systému JASU® CS, umožňující automatické zaúčtování rozepsaného rozpočtu a načtení účetní skutečnosti pro kontrolu čerpání vůči rozepsanému rozpočtu (on-line přístup do databáze EIS; zápis rozpočtu, čtení skutečného čerpání).

Modul ISROS je dodáván jako specifické řešení pro každého uživatele. Standardní postup dodávky zahrnuje seznámení uživatele s existujícím řešením a úprava dle specifických potřeb uživatele. Vlastní dodávka modulu je provedena do tří měsíců od schválení zadání úprav.

## *Modul MIS*

Manažerský informační systém (MIS) pro EIS JASU® CS poskytuje uživatelům nástroj, který umožní rychlé a přehledné zobrazení dat potřebných pro každodenní manažerské rozhodování. MIS umí pracovat s velkým objemem historických dat. Vzhledem k tomu, že data jsou připravována v tzv. datové kostce, je odezva pro vybavování dat relativně krátká. MIS umí pracovat s daty z rozdílných zdrojů a platforem. Součástí systému jsou i nástroje umožňující vytvářet vlastní pohledy na předem připravená data.

#### *Modul Monitor*

Modul Monitor přináší zefektivnění, zjednodušení a zrychlení práce při schvalování elektronických účetních dokumentů a urychlení jejich oběhu. Jde o samostatný program, který nezávisle na EIS JASU® CS informuje o dokladech ke schválení a umožňuje jejich jednoduché zobrazení a schválení vč. elektronického podpisu.

#### **Technické řešení**

EIS je aplikací typu klient – server. Jako datový sklad je možné použít databázový server Microsoft SQL server 2005 a vyšší (včetně bezplatné verze Express).

## *Tlustý klient*

Aplikace tlustého klienta vytvořena ve vývojovém prostředí Microsoft Visual FoxPro 9 a Microsoft Visual Studio. Součástí dodávky programu jsou i podpůrné knihovny instalované na každé stanici, na které je klientská aplikace spouštěna. Instalace je dodávána formou instalačních balíčků MSI, které umožňují vzdálenou (centrální) instalaci aplikace na PC jednotlivých uživatelů.

#### *Tenký klient*

Aplikace tenkého klienta je vytvořena v prostředí .Net / Silverlight, serverová část je provozována na Microsoft Internet Information Services (součást Windows Server).

#### **Bezpečnost**

Ekonomický informační systém JASU® CS umožňuje:

- v závislosti na požadavku uživatele identifikaci uživatelů uživatelským jménem a heslem nebo využití integrovaného zabezpečení systému Windows (trusted connection/SSO),
- oprávnění pro přístup k databázi MS SQL serveru jsou řešena systémovými prostředky prostředí Windows,
- nastavení přístupových práv pro jednotlivé moduly, submoduly, volby menu,
- nastavení práv přístupu k záznamům a skupinám položek,
- oddělené nastavení práv v závislosti na organizačním členění,
- detailní audit změn v systému (až na úroveň jednotlivých údajů v dokladech).

#### **Přístupová práva a role**

Ekonomický informační systém JASU® CS rozlišuje tři druhy přístupových rolí:

- Role pro přístup k funkcím ekonomického systému (tzv. funkční role) určuje přístup k jednotlivým modulům a funkcím ekonomického systému. Mezi ně patří i role Správce aplikace.
- Role pro přístup k dokladům (tzv. dokladová role) určuje přístup k jednotlivým dokladům v ekonomickém systému na základě údajů z číselníků, které tyto doklady obsahují.
- Role pro změnu stavů dokladů (tzv. stavová role) určuje možné změny stavů dokladů, které lze nastavovat. Nastavením stavových je definováno workflow pro jednotlivé druhy dokladů.

Každému uživateli je přiřazena jedna funkční, jedna stavová role a jedna nebo více dokladových rolí. Pokud je uživateli přiřazeno více dokladových rolí, musí vždy při přihlášení do systému určit roli, kterou si přeje používat (v jednom okamžiku může mít uživatel vybránu pouze jednu dokladovou roli). Změnit dokladovou roli je možné i bez odhlášení ze systému. Přiřazením rolí jsou každému uživateli ekonomického systému přesně určeny hranice jeho chování v aktivním roce. V uzavřených letech se z funkční role převezme přístup k jednotlivým formulářům (ale uživatel nemůže měnit, přidávat ani mazat záznamy) a nemá možnost měnit stavy dokladů (stavová role je ignorována). Vliv dokladové role zůstává nezměněn (uživatel má přístup k dokladům podle stejných podmínek, jako v aktivním roce). Rok uzavírá oprávněný uživatel (vedoucí) v každém modulu samostatně pomocí volby v hlavním menu příslušného modulu.

# <span id="page-18-0"></span>**2.4 Ekonomický informační systém iFIS**

Výrobce a dodavatel: BBM spol. s.r.o., Kocínova 138/5, 397 01 Písek, [www.bbm.cz](http://www.bbm.cz/)

Dokumentace: Uživatelská dokumentace aplikací iFIS je veřejně dostupná na adrese <http://stella.bbm.cz/wiki1114>

#### **Základní vlastnosti EIS iFIS**

 iFIS je univerzální ERP modulární systém ekonomických agend určený primárně pro výzkumná pracoviště a vysoké školy.

- Umožňuje vedení účetnictví současně až 99 organizací na jedné instalaci.
- Systém je vyvíjen a optimalizován pro provoz na technologiích ORACLE.
- iFIS je vyvíjen pro uživatele v ČR a dle českého právního rámce.
- Udržitelný rozvoj, záruční i pozáruční údržbu zajišťuje přímo výrobce aplikačního software, společnost BBM.
- Všechny požadavky na změny a rozšíření funkcionality jsou koordinovány sdružením hlavních uživatelů (veřejné vysoké školy a AV ČR).
- U všech uživatelů je provozována jednotná verze iFIS, customizace je zajištěna nastavením parametrů systému.
- Snadné napojení na navazující systémy pomocí moderních technologií (webové služby).
- Všechny moduly jsou napojeny a řízeny centrálním modulem iFIS Správa systému a centrální číselníky.
- Základní systém je možné rozšířit o specializované moduly.
- Všechny moduly, které generují účetní věty, jsou jednotným datovým kanálem napojeny na hlavní knihu a naopak: ze všech pohybů na hlavní knize je on-line dosažitelný jednoznačný prvotní doklad ze všech agend.
- Jsou garantovány aktualizace systému v návaznosti na změny zákonů a předpisů.
- Je poskytována zákaznická podpora (tzv. HelpDesk) s možností okamžité pomoci s využitím vzdáleného připojení.

#### **Základní popis systému**

#### **Architektura iFIS**

Systém je určen pro zpracování účetních agend jedné nebo více organizací v rámci společné (centrální) instalace v prostředí databázového serveru ORACLE 12c a vyšší, v režimu Oracle web/server.

Centrálně je zajištěna správa uživatelů a klíčových číselníků, které jsou pak sdíleny všemi moduly a komponentami iFIS. Aktivní uživatelé po přihlášení (volitelně externí nebo interní autorizace) mají k dispozici určenou paletu funkcí podle přidělené role, s jednotným uživatelským rozhraním ve všech funkcích a modulech systému. Pasivní uživatelé přistupují k datům iFIS prostřednictvím reportovacího automatu WebMailer v rozsahu svých oprávnění odpovědných osob v rámci střediska a projektu.

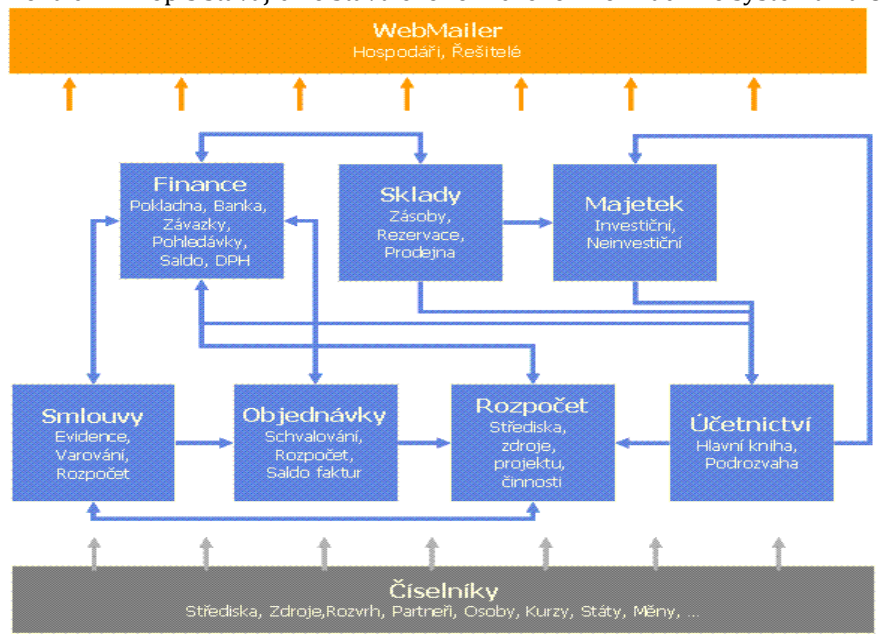

*Obrázek 1 – Architektura iFIS*

#### **Moduly a vlastnosti EIS iFIS**

#### *iFIS/ Správa systému a centrální číselníky*

Tento modul je jádrem celého systému a jsou na něj napojeny všechny moduly a funkce iFIS.

Nástroje pro administraci a parametrizaci všech modulů iFIS zahrnují funkce:

- Správa MENU, formulářů, reportů
- Správa vlastních MENU pro roli či uživatele
- Správa uživatelů, uživatelských rolí a dalších oprávnění
- Správa účetních jednotek
- Správa domén, licencí, databázových procedur
- Správa RSS kanálů pro řízenou distribuci zpráv pro uživatele
- Správa koncových stanic a jejich periférií
- Plánovač automaticky spouštěných úloh
- Delegování vybraných administrátorských funkcí na podřízená pracoviště
- Správa bezpečnostních pravidel podle zákona a vyhlášky o kybernetické bezpečnosti

Centrální číselníky obsahují data sdílená všemi moduly iFIS, zejména:

- Číselník osob, adres a vztahů, včetně rozhraní na zdroje dat z PaM
- Číselník organizací s rozhraním na veřejné registry ARES, plátců DPH aj.
- Číselníky států, měn a kurzovní lístky s rozhraním na zdroje dat ČNB
- Číselník místností a lokalit s rozhraním na zdroje dat pasportizačních systémů
- Číselník středisek nákladová a organizační struktura
- Registr zakázek a projektů s rozhraním pro externí aplikaci GaP (DERS s.r.o.)
- Registr veřejných zakázek s rozhraním na TenderArena (Tender Systems s.r.o.)
- Registr oprávnění uživatelů ke zdrojům financování s rozhraním pro využití v nadstavbových WF aplikací VERSO (DERS s.r.o.)

## *iFIS/ Účetnictví*

Modul Účetnictví zahrnuje funkce označované jako Finanční účetnictví i funkce pro vnitroorganizační účetnictví.

- Hlavní kniha, Účetní deník
- Vstup účetních vět z úloh prvotních dokladů (Finance, Majetek, Sklady…)
- Vstup účetních vět z externích systémů (Mzdy, tel. ústředny…)
- Ruční vstupy do Hlavní knihy, opravy účtování prvotních dokladů
- Výsledovka, Rozvaha, Výkazy CF
- Tvorba vlastních výkazů a přehledů
- Vyhodnocení hospodaření středisek, projektů a činností
- Rozpouštění a rozúčtování režií
- Přímá návaznost na prvotní doklady ze zůstatků a obratů účtů
- Přímý přístup na data uzavřených období (měsíců i let)
- Shlukování účtů podle vlastních kritérií (stromové hierarchie)
- Analytické řezy datovým skladem

Na účty Hlavní knihy jsou proúčtovány vždy všechny účetní operace celého systému za měsíc a rok. To je zajištěno přísnými, ale parametrickými pravidly pro uzavírání období po agendách.

Účetní věty vznikají většinou již v agendách prvotních dokladů a na hlavní knihu se předávají formou sběrného účetního dokladu, nebo jsou importovány z jiných systémů pomocí standardního rozhraní. Účetní věty mohou být pořizovány i ručním vstupem jako interní účetní doklady.

Uzavření měsíce je nevratná transakce. Uzavření roku lze provést opakovaně, a přitom již účtovat do nového účetního roku.

Díky úzkému propojení Hlavní knihy a agend prvotních dokladů lze pracovat i s tzv. předběžnými obraty a zůstatky účtů. Ty jsou vypočteny z doposud nezaúčtovaných účetních operací.

Historické obraty jsou trvale k dispozici včetně přímého přístupu z obratu účtu až na související prvotní doklady.

Modul je vysoce parametrický. Mezi nejzajímavější vlastnosti patří možnost vytváření vlastních skupin účtů jejich výčtem. Tímto způsobem jsou řešeny i veškeré definice sestav typu Rozvaha, Výsledovka, Cash Flow a vlastní sestavy.

Hlavní knihu, stejně jako celý systém, může využít na jedné instalaci až 99 samostatných účetních jednotek.

#### *iFIS/ Finance*

Modul pro zpracování účetně-operativní evidence prvotních dokladů finančního charakteru a daňových dokladů. Všechny související doklady jsou spolu vnitřně provázány.

- Pokladní operace včetně úhrad závazků a pohledávek,
- Platební příkazy a Bankovní výpisy, Šeky, napojení na e-banking,
- Závazky Zálohy, Faktury, Drobná vydání, Dobropisy,
- Pohledávky Zálohy, Faktury, Prodej zaměstnancům, Dobropisy, Upomínky, Penalizace

- Splátkové kalendáře Závazků a Pohledávek
- Saldo závazků, Saldo Pohledávek, Saldo Mezd, Saldo vzájemné, automatické, poloautomatické a ruční zpracování Salda
- DPH evidence a výpočet z prvotních (daňových) dokladů, kontrolní hlášení DPH,
- Účetní likvidace prvotních dokladů (pomocí předkontačních deníků) a převod do Účetnictví (položkově nebo sumarizovaně).
- Podpora pro elektronickou evidenci tržeb (EET)

Všechny související účetní prvotní doklady jsou spolu trvale spolu svázány a kdykoliv dostupné. V jednom systému je tak zpracován vždy celý účetní případ, typicky: vystavení zálohového listu, úhrada zálohy, fakturace, reklamace-dobropisy, zápočty, upomínky, penalizace, vrácení zálohy, částečné úhrady převodem, pokladnou, inkasem, šekem, splátkovým kalendářem, i úhrady v jiných měnách.

Dále pak jsou k dispozici funkce pro zúčtování se zaměstnanci při výplatách mezd, odprodejích a použití majetku, drobných nákupech a cestovních náhradách. Součástí systému jsou automatické přenosy faktur mezi účetními jednotkami, vazba finančních dokladů na spisovou službu a v neposlední řadě funkce pro sledování salda úhrad studentů.

Systém je doplněn o on-line monitoring kritických finančních operací. V případě podezřelé transakce (např. ale nejenom při změně čísla bankovního spojení na faktuře či u partnera) se ihned generuje varovná zpráva dozorovému pracovišti s cílem ověřit oprávněnost akce a zabránit neoprávněné/nevratné manipulaci s finančními prostředky.

Tištěné výstupní dokumenty jsou navrženy univerzálně pro všechny typy organizací. Tiskové šablony (Jasper Reports) lze pak upravovat podle grafického manuálu uživatele.

Agenda Salda obsahuje nejen funkce pro párování úhrad, ale i řadu výstupů okamžitého stavu finančních vztahů s partnery a to bez jakéhokoliv zpoždění se zaúčtováním na hlavní knihu.

Agenda DPH čerpá údaje pro přiznání přímo z daňových dokladů i bez nutnosti podrobného účtování o dani.

Podpora EET je zajištěna funkcionalitou iFIS pro pokladní operace a prodeje v hotovosti i při platbě kartou, bez nutnosti implementace dalších přídavných zařízení.

## *iFIS/ Majetek*

Modul zajišťuje zpracování veškerých operací se všemi druhy hmotného i nehmotného majetku včetně návaznosti na účetnictví:

- Účetní evidence dlouhodobého (investičního) majetku: Pořízení investice, Zařazení, Vyřazení, Odepisování, Technické zhodnocení
- Hromadné operace s majetkem
- Operativní evidence krátkodobého (drobného) majetku
- Tisk inventarizačních soupisů aktuálně i zpětně
- Účetní likvidace prvotních dokladů (pomocí předkontačních pravidel podle druhu majetku a typu operace) a převod do Účetnictví (položkově nebo sumarizovaně)

příloha č. 2 – Popis stávajícího stavu ekonomického informačního systému na UK Dlouhodobý Majetek (dříve investiční) je organizován do úloh, které odpovídají základním typům účetních operací s majetkem. Každá z úloh reprezentuje samostatný výstup do účetnictví: Zařazení, Přemístění, Přecenění a TZ, Vyřazení, Účetní odpisy a Daňové odpisy.

Ke každé investici je k dispozici karta, ze které lze jednak vyvolat přehled jednotlivých dokladů, současně lze ovšem doklady také pořizovat.

Inventární položky lze slučovat do skupin a souborů, definovat vlastní evidenční položky a oddělit přístup uživatelů k datům podle středisek.

Účetní odpisy jsou vypočítány vždy měsíčně. Daňové odpisy se počítají za celý rok s možností předběžného výpočtu odpisů kdykoliv během roku.

Neinvestiční drobný, nově krátkodobý Majetek lze evidovat přehledným způsobem v operativní evidenci bez návaznosti na Hlavní knihu. Kromě obvyklých údajů o evidenčním čísle, názvu, ceně apod. je k dispozici dalších 13 uživatelsky definovatelných položek. Změny jsou uchovány v historii.

Modul Majetek tvoří s ostatními komponentami systému kompaktní celek s jednotným ovládáním, administrací a společnými číselníky.

Evidence majetku zahrnuje také rozhraní a podporu pro elektronické procesy nad daty maietku:

- Inventarizace majetku pomocí 1D/2D kódů nadstavbový modul iFIS/Inventarizace a externí inventarizační terminály (dodavatel ICS Identifikační systémy a.s.)
- Převodky majetku nadstavbová aplikace pro návrh a schvalování převodek mezi středisky (dodavatel DERS s.r.o.)

## *iFIS/ Zakázky a projekty*

Číselník zakázek a projektů, uváděný také jako funkce v rámci centrálních číselníků, představuje samostatný modul pro registraci zakázek, projektů, činností a přístupových oprávnění uživatelů (tj. zdrojů financování) s možností plánování varovných upozornění.

- Evidence zakázek, projektů a jejich shlukování, vazba na externí agendu GaP (DERS s.r.o.)
- Evidence termínů kalendářů
- Evidence dalších smluvních stran
- Evidence dalších oprávněných osob a jejich oprávnění
- Seznam platných kombinací středisko zakázka činnost
- Evidence dalších strukturovaných informací
- Dokumenty uložené přímo v databázi ORACLE nebo v úložišti CUL (DERS s.r.o.)
- Automat opakování termínů
- Automat varovných zpráv a upozornění

Modul umožňuje také přímý přístup ke všem dokladům a operacím celého systému, které se týkají daného projektu, z jednoho místa.

Data modulu jsou hlavním zdrojem dat pro řízení celého systému iFIS z pohledu zdrojů financování a oprávnění osob ke zdrojům financování v čase. Data iFIS jsou také podstatným zdrojem informací pro řízení WorkFlow aplikací pro elektronické schvalování dokladů všeho druhu (dodavatel DERS s.r.o.).

## *iFIS/ Plán a rozpočet*

Modul je určen pro sledování finančních limitů střediska, projektu a činnosti. Při vyhodnocení aktuálního stavu čerpání rozpočtů je výpočet realizován včetně nezaúčtovaných položek a rezervací zdrojů v objednávkách.

- Rozpočty na úrovni primárních zdrojů
- Rozpočty na úrovni dílčích zdrojů
- Rozpočty na úrovni aktivit-projektů
- Vyhodnocení plánu proti skutečnosti v reálném čase včetně nezaúčtovaných položek, blokace prostředků z objednávek a případně smluv (předběžné čerpání rozpočtu)
- Řízení nákupu prostřednictvím stanovených limitů nákladů (rozpočtů).

Modul Plán a Rozpočet je využit především při řízení plánovaných nebo rozpočtovaných finančních limitů. Rozpočtovat lze prakticky na libovolnou úroveň nákladových/výnosových druhů, organizační struktury, zakázek a činností. Rozpočtové období je rok, čtvrtletí nebo měsíc.

Předností tohoto nástroje je kromě široké parametrizace také přímé propojení se všemi ostatními souvisejícími moduly finančního systému. Tím bylo dosaženo efektu, kdy do tzv. předběžného čerpání rozpočtu mohou být započteny i doposud nezaúčtované doklady, stejně jako vystavené režijní objednávky. Při vhodném využití vlastností systému lze zajistit, že stanovené rozpočty nebudou překročeny.

Sestavovat nové rozpočty, upravovat je a sledovat jejich okamžité čerpání lze delegovat na kteroukoliv nižší úroveň řízení organizace.

Přístup k informacím o rozpočtech je zajištěn několika způsoby:

- on-line transakční přístup obrazovkovými formuláři modulu Plán a Rozpočet, kdy jsou přímo přístupné i příslušné účetní záznamy, prvotní doklady a nevyřízené objednávky,
- zprostředkovaně při on-line vystavování objednávek s kontrolou na stav čerpání rozpočtu,
- prostřednictvím Intranetu a E-mail s využitím modulu WebMailer,
- prostřednictvím funkcí nadstavbového systému VERSO (DERS s.r.o.) při schvalování nákupních objednávek, faktur, služebních cest apod.

#### *iFIS/ Sklady a obchod*

Skladový modul pro neomezené množství skladů s jednotnou či oddělenou databází skladových/ceníkových položek. Modul zahrnuje:

- Přístupová práva uživatelů ke skladům
- Vymezení skladových druhů na skladech
- Příjem a Výdej
- Zařazení ze skladu do Majetku
- Přímý prodej ze skladu v hotovosti či platební kartou, včetně zajištění EET
- Rezervace zásob, expedice a fakturace
- Inventury zásob
- Inventury zásob s možností využití iFIS/Inventarizace, 1D/2D kódů a datových terminálů (ICS Inventarizační systémy a.s.)

 Účetní likvidace prvotních dokladů (pomocí předkontačních pohybů) a převod do Účetnictví (položkově nebo sumarizovaně)

Modul Obchod a sklady je vhodný pro evidenci zásob určených pro vlastní spotřebu, stejně jako pro realizaci nákupu a prodeje zboží a vlastních výrobků zákazníkům.

Zásoby se v modulu oceňují metodou klouzavého aritmetického průměru podle pořizovacích cen. Prodejní ceny jsou řízeny odběratelskými kategoriemi v libovolné měně.

Uživatelé mají oddělená přístupová práva podle skladů. Katalog položek je společný všem skladům.

Rezervační systém umožňuje postupné plnění odběratelských objednávek a rezervaci zásob na zakázku. Expediční příkazy, výdejky a fakturace se provádějí pouhým uvolněním záznamu z jednoho místa, nebo jsou tyto činnosti rozděleny a rozfázovány mezi více pracovníků.

Součástí modulu je i pokladní systém pro přímý prodej zásob ze skladu vhodný pro prodejny literatury, propagačních materiálů apod. nebo pro evidenci tržeb za služby kopírování apod.

Všechny operace se zásobami mohou být řízeny čárovými kódy, zkrácenými PLU kódy nebo názvem skladové položky.

## *iFIS/ Objednávky*

Modul pro objednávání služeb, materiálu i investičních dodávek s možností on-line kontroly a zablokování finančních prostředků rozpočtu úkolu/ pracoviště. Funkcionalita zahrnuje:

- Návrh objednávky, uzavření objednávky, schválení objednávky
- Potvrzení od dodavatele
- Dodatečné upřesnění objednávky
- Saldo objednávek a faktur
- Saldo objednávek a smluv
- Podpora pro zveřejnění objednávky ve veřejném registru ISRS

Návrh a schvalování objednávek lze realizovat také elektronicky prostřednictvím aplikací VERSO/ZAD (DERS s.r.o.). Datové rozhraní je součástí standardu aplikace iFIS.

## *iFIS/ Registr smluv*

Modul pro registraci smluvních vztahů s dodavateli a odběrateli (spoluřešiteli projektů) s možností plánování varovných upozornění a zveřejněním smlouvy:

- Registrace smlouvy, přidělení čísla
- Evidence termínů kalendářů
- Evidence cen a dalších finančních zdrojů
- Evidence dalších smluvních stran
- Evidence dalších oprávněných osob a jejich rolí
- Evidence dalších strukturovaných informací
- Dokumenty uložené přímo v databázi ORACLE nebo v úložišti CUL
- Automat opakování termínů
- Automat varovných zpráv a upozornění
- Automat pro generování faktur (podkladů pro fakturace)
- Podpora pro zveřejnění smlouvy ve veřejném registru smluv ISRS

#### Agenda Smluv slouží jako centrální registr všech smluvních vztahů, ze kterých vyplývají, nebo by mohly plynout, práva či povinnosti organizace vůči vnějším subjektům, a to včetně cen, lhůt a garantů. Účelem agendy je sběr a verifikace dat, poskytování úplných informací pro řízení organizace a v neposlední řadě zdroj dat pro systém automatického upozorňování.

#### Systém Automatického upozorňování

V celé řadě případů je nutné ve správném okamžiku fakturovat (nájemné, výsledky projektu…), obnovit smlouvu před jejím vypršením, či naopak vypovědět smlouvu před jejím automatickým prodloužením.

Systém varování a upozorňování může prostřednictvím elektronické pošty upozorňovat garanty smluv na blížící se významné termíny ve smluvních vztazích.

#### Zveřejňování smluv

Aplikace iFIS obsahuje sadu funkcí, která zajišťuje podporu elektronického zveřejnění smlouvy podle zákona č. 340/2015 Sb., o veřejném registru smluv, včetně obousměrné komunikace se spisovou službou iFIS a připojenou datovou schránkou, včetně automatického zpracování návratových datových zpráv o zveřejnění smlouvy.

#### Další funkce

Z Registru smluv je zajištěn přímý přístup na všechny doklady a operace celého systému, které se týkají dané smlouvy, z jednoho místa.

Registr smluv dále obsahuje funkce automatického generování faktur, rezervace rozpočtu a funkce pro odhad finančních toků ze smluv a podle platební morálky partnerů. Přehled finančních toků je součástí modulu iFIS/MIS.

Návrh a schvalování smluv lze realizovat také elektronicky prostřednictvím aplikací VERSO/SMLOUVY (DERS s.r.o.). Datové rozhraní je součástí standardu aplikace iFIS.

## *iFIS/ WebMailer*

Nadstavbový modul pro automatizované rozesílání reportů oprávněným řešitelům úkolů a vedoucím pracovníkům bez nutnosti autorizace uživatelů. Modul ve standardu obsahuje z každé agendy po jedné typické výstupní sestavě, např.:

- Přehled čerpání rozpočtu úkolu / střediska
- Přehled náběhu nákladů a výnosů na úkol / středisko
- Přehled z evidence majetku střediska
- Přehled nevyřízených objednávek atd.

Modul WebMailer je vyvinut a provozován v technologii Oracle Appex, která umožňuje dále:

- Autorizovaný přístup uživatelů a online výstupů přímo na obrazovku uživatele
- Cizojazyčné mutace
- Přístup z mobilních zařízení

#### *iFIS/ Inventarizace*

Univerzální modul pro provádění inventur pomocí systému 1D/2D kódů s možností využití mobilních datových snímačů – datových terminálů.

- Inventarizace dlouhodobého a krátkodobého majetku
- Inventarizace zásob
- Zpracování inventurních rozdílů zpětný export dat majetku pro vyřazení a přemístění majetku

Pro realizaci inventarizaci majetku elektronickými nástroji je dále předpokladem jednoznačné označení místností jiným typem čárového kódu a soulad kódu místnosti s označením lokality v agendě iFIS/Majetek (výstup procesu Pasportizace).

#### *iFIS/ Archiv sestav a manažerské informace*

Modul pro vybrané klíčové uživatele, kteří provádějí následující typické operace za celou organizaci:

- Manažerské kumulace vybrané sumární údaje za účetní jednotku
- Výhled finančních toků
- Zpracování závěrkových operací uložení výstupních sestav
- Monitoring klíčových ukazatelů kvality dat jednotlivých agend
- Monitoring zpracování dat na rozhraní (provedení exportů, importů dat)
- a další.

Ukazatele - monitorovací data - mohou být zpřístupněna pro sledování a notifikaci externími specializovanými nástroji mimo aplikaci iFIS (typicky systém Nagios).

#### Ad-hoc analýzy ekonomických informací

Data účetního ERP systému z DB ORACLE lze exportovat prostřednictvím speciálně vytvořených DB pohledů do tabulkového procesoru MS EXCEL (doplňkem MS Power Query).

#### *iFIS/ Spisová služba<sup>1</sup>*

Aplikace iFIS/Spisová služba řeší problematiku přijaté a odeslané pošty, interní pošty a sledování oběhu dokumentů v analogové či elektronické podobě v organizaci. Software vznikl na základě specifických požadavků akademického prostředí, při respektováním zákonných požadavků pro vedení spisové služby v elektronické podobě, ve shodě se standardem NSESSS.

Spisová služba je integrální součástí jednotného informačního systému, využívající společné správy uživatelů, centrálních číselníků i jednotného uživatelského rozhraní.

Hlavními vlastnostmi jsou:

 $\overline{a}$ 

- Přímá návaznost na doklady ekonomického systému iFIS
- Sdílené číselníky, administrace a jednotné ovládání s moduly iFIS
- Evidence dokumentů v databázi ORACLE (metadata)
- Uložení a ošetření vlastních souborů v dokumentovém úložišti CUL
- Jednoznačná identifikace a dohledatelnost každé písemnosti
- Snadné vyhledání pracovníka, který má dokument právě v držení
- Automatické připojování skenů písemností identifikátory čárových kódů

 $^{\rm 1}$  Náhrada tohoto modulu, který je provozován jen některými z fakult UK používajících systém iFIS, není součástí předmětu plnění této veřejné zakázky.

- Integrace na informační systém datových schránek (ISDS)
- Rozhraní na frankovací stroj a váhy, výpočet poštovného a rozúčtování nákladů
- Obecné datové rozhraní dle standardu NSESSS
- Rozhraní pro studijní systémy (elektronický spis studenta)

Hlavní funkce:

- Podatelna podací deník, označování etiketami 1D/2D identifikátory, notifikace cílovému adresátovi
- ePodatelna příjem elektronických dokumentů, především faktur (standard ISDOC)
- Výpravna výpočet cen, frankování, podací archy, rozúčtování poštovného, obsluha datové schránky
- Spisovna hlavní a příruční spisovny, zápůjčky spisů
- Správa spisových uzlů
- Správa spisového a skartačního plánu
- Správa spisů
- Skartace a archivace

#### **Technické řešení**

Aplikace iFIS je vybudována výhradně na technologiích Oracle.

Aplikační vrstva iFIS je vyvíjena na platformě Oracle Fusion Middleware Forms and Reports 11g R2a a na databázovém serveru Oracle 12c. Systém je dostupný v internetu prostřednictvím proprietárního prohlížeče iFIS Klient, pomocí 3-vrstvé architektury JAVA apletů.

Pro formátování výstupních sestav (šablon) je použito technologie JASPER REPORTS.

Aplikace WebMailer využívá technologie Oracle Appex.

Jako dokumentové úložiště je využíváno úložiště CUL (dodavatel DERS s.r.o.), vytvořené na bázi DMS ALFRESCO verze 5, s uloženými metadaty v DB Oracle. Toto úložiště poskytuje všem modulům/dokumentům iFIS prostřednictvím jednotného rozhraní rozšířené funkce ePodpis, eRazítko, Antivir a převod do archivního formátu PDF/A.

#### **Bezpečnost iFIS**

Systém respektuje všechny prvky a pravidla bezpečnosti definované normou ISO/IEC 17799:2005. Využívá bezpečnostních prvků, které zvolená technologie nabízí.

V aplikaci iFIS jsou implementovány bezpečnostní prvky podle zákona č. 181/2014 Sb. a vyhlášky č. 316/2014 Sb. o kybernetické bezpečnosti:

- Odebrání přístupových oprávnění při ukončení smluvního vztahu s uživateli, administrátory nebo osobami zastávajícími bezpečnostní role.
- Minimální délka hesla běžného uživatele a hesla administrátora, maximální doba platnosti hesla, maximální počet změn hesla za 24 hodin.
- Opětovné ověření identity uživatele po stanovené době jeho nečinnosti.
- Audit přístupů k záznamům o činnostech, pokusů o manipulaci se záznamy o činnostech a změn nastavení nástroje pro zaznamenávání činností.

#### *Přístup k systému*

- Při přístupu pomocí tenkého klienta nebo web rozhraní je implementováno zabezpečení pomocí certifikačních souborů, je využit HTTPS protokol.
- Přístup uživatele lze omezit na jednotlivé obrazovky.
- Systém respektuje existenci různých typů uživatelů, např. studenti, pedagogové, administrativní pracovníci.
- Systém zajišťuje ochranu dat před neautorizovaným užitím, a to prostřednictvím přístupových práv pro uživatele.
- Systém využívá pro autentizaci uživatelů existující technologie LDAP.
- Systém neumožňuje anonymní přístup.
- Přímý přístup uživatelů do databáze Oracle není možný.

#### *Audit, logování*

- Systém zaznamenává do logu všechny důležité operace nezávisle na nastavení ostatních mechanismů.
- Do logu je zaznamenáváno i přihlášení/odhlášení uživatelů. Pro kontrolu tohoto logu je vyčleněn zvláštní modul, ani správci není umožněno mazat záznamy mladší než posledních 30 dnů.
- V závislosti na databázové platformě lze zvolit další nezávislé kontrolní mechanismy.

#### *Uchovávání dat*

- V systému se neruší záznamy, pouze se označují jako neplatné.
- Nelze zpětně měnit údaje po uzávěrce.
- V systému lze uchovávat i nasnímané dokumenty (např. vysvědčení, diplomy, certifikáty, protokoly aj.) včetně fotografií.
- Historická data (data uzavřených let) jsou trvale k dispozici uživatelům v rámci jedné databáze. Při upgrade systému na vyšší verze jsou automaticky upgradována i historická data do prostředí aktuální verze aplikace iFIS.

## <span id="page-29-0"></span>**2.5 Ostatní provozované informační systémy**

Informační systém UK je tvořen mnoha vzájemně provázanými systémy, aplikacemi a dalšími komponentami. Za jádro systému lze považovat centrální Personální aplikaci WhoIs, Informační systém Studium, Centrální autentizační službu UK (CAS) a mzdový systém Elanor Global Java Edition (EGJE).

Následující tabulka podává výčet těch komponent IS, které jsou užívány globálně všemi součástmi i rektorátem UK. Žlutým podbarvením jsou zvýrazněny systémy, které jsou buď aktuálně integrovány s některým z provozovaných EIS, nebo mají integrační potenciál pro budoucí centralizované řešení EIS.

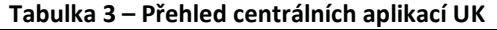

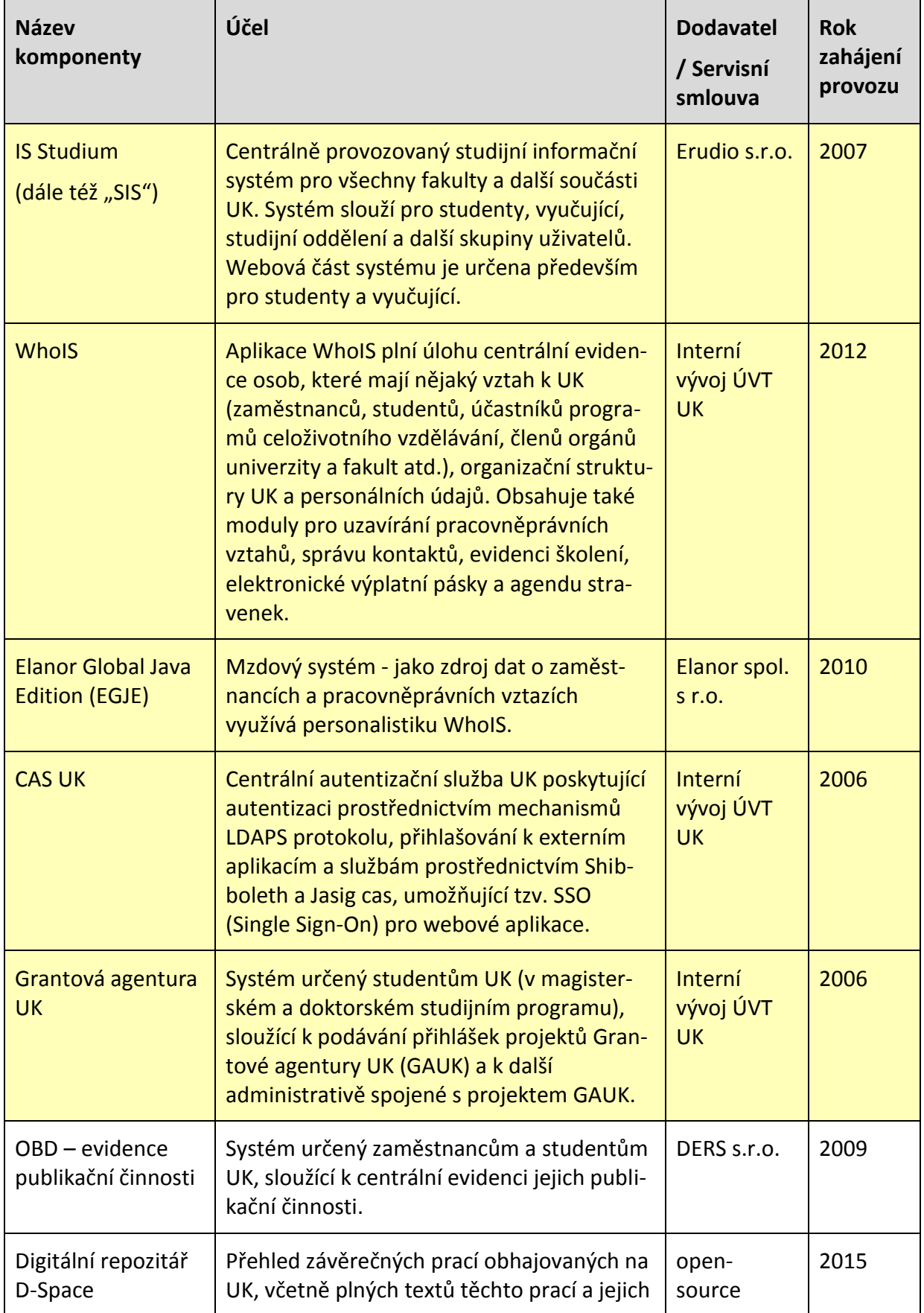

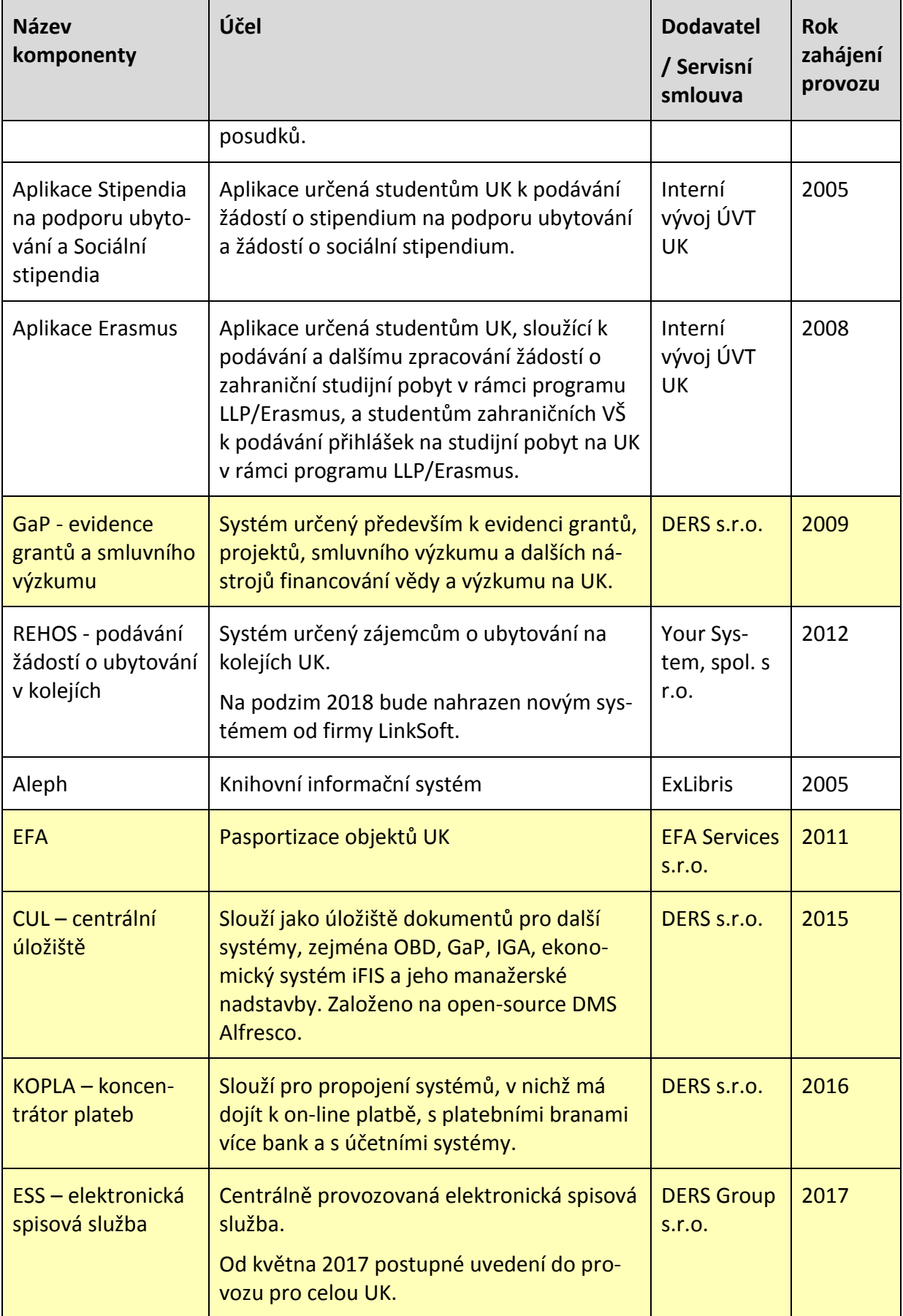

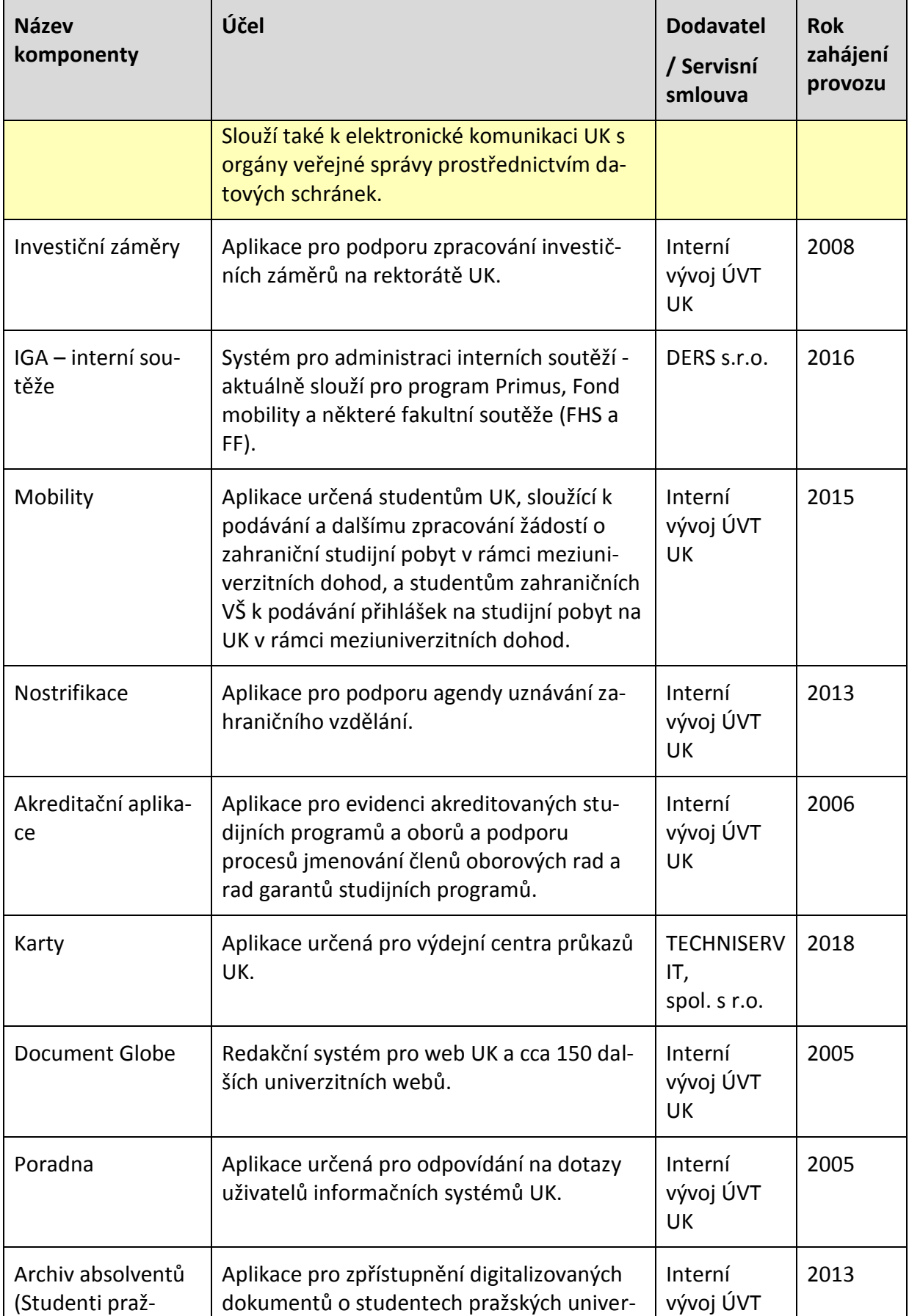

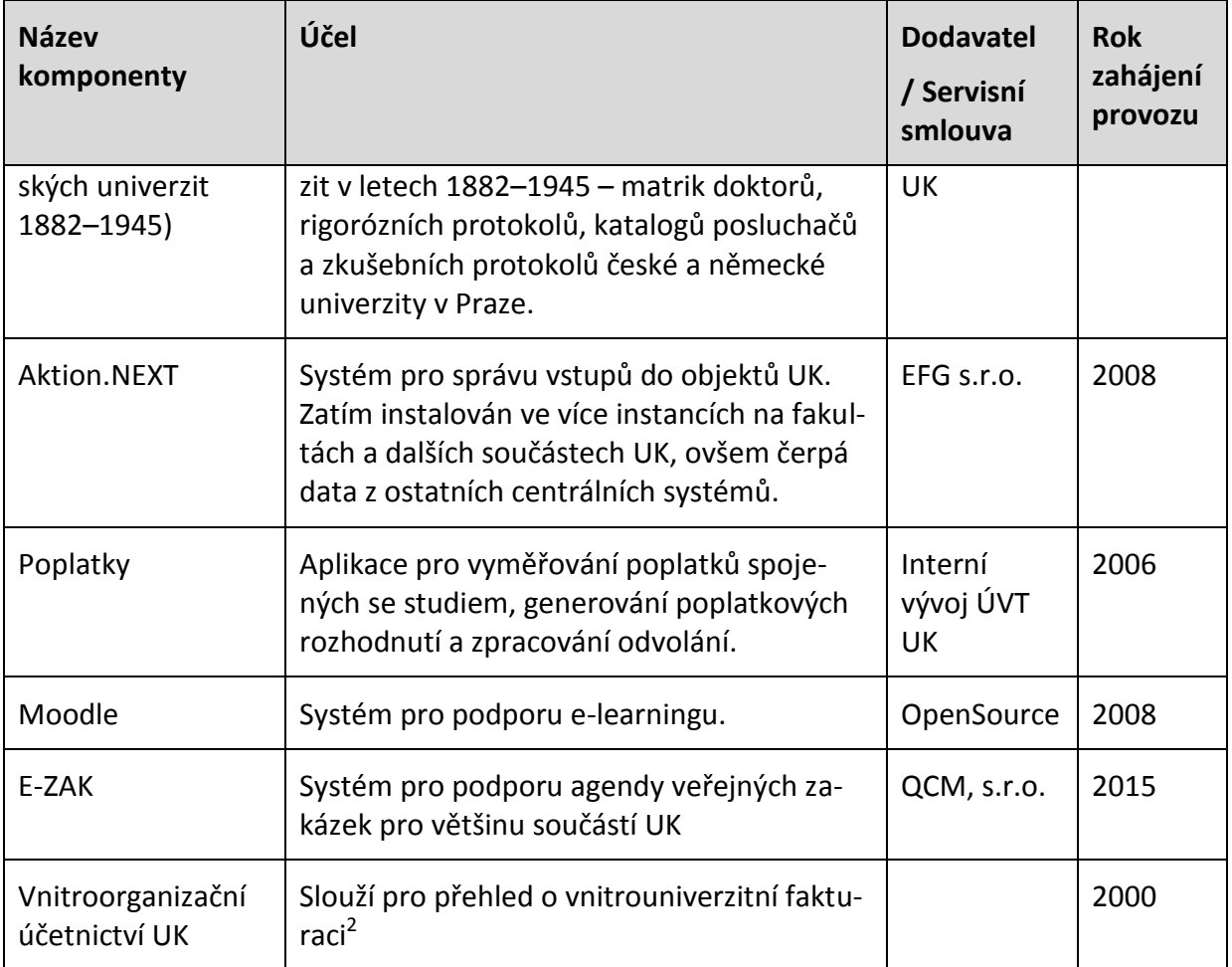

Některé součásti UK užívají specifické systémy a aplikace. V následující tabulce jsou uvedeny vybrané provozované systémy, které mají integrační potenciál v rámci budoucího řešení nebo jsou v současné době integrovány na stávající ekonomické informační systémy. Žlutým podbarvením jsou opět zvýrazněny systémy, které jsou buď aktuálně integrovány s některým z provozovaných EIS, nebo mají integrační potenciál pro budoucí centralizované řešení EIS.

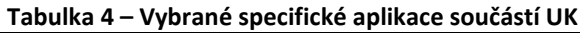

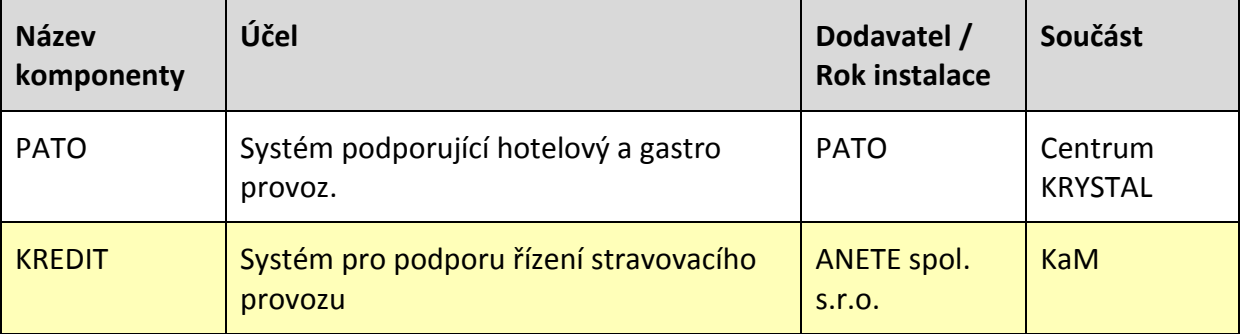

 $\overline{a}$ 

<sup>&</sup>lt;sup>2</sup> Aplikace má být nahrazena novým EIS.

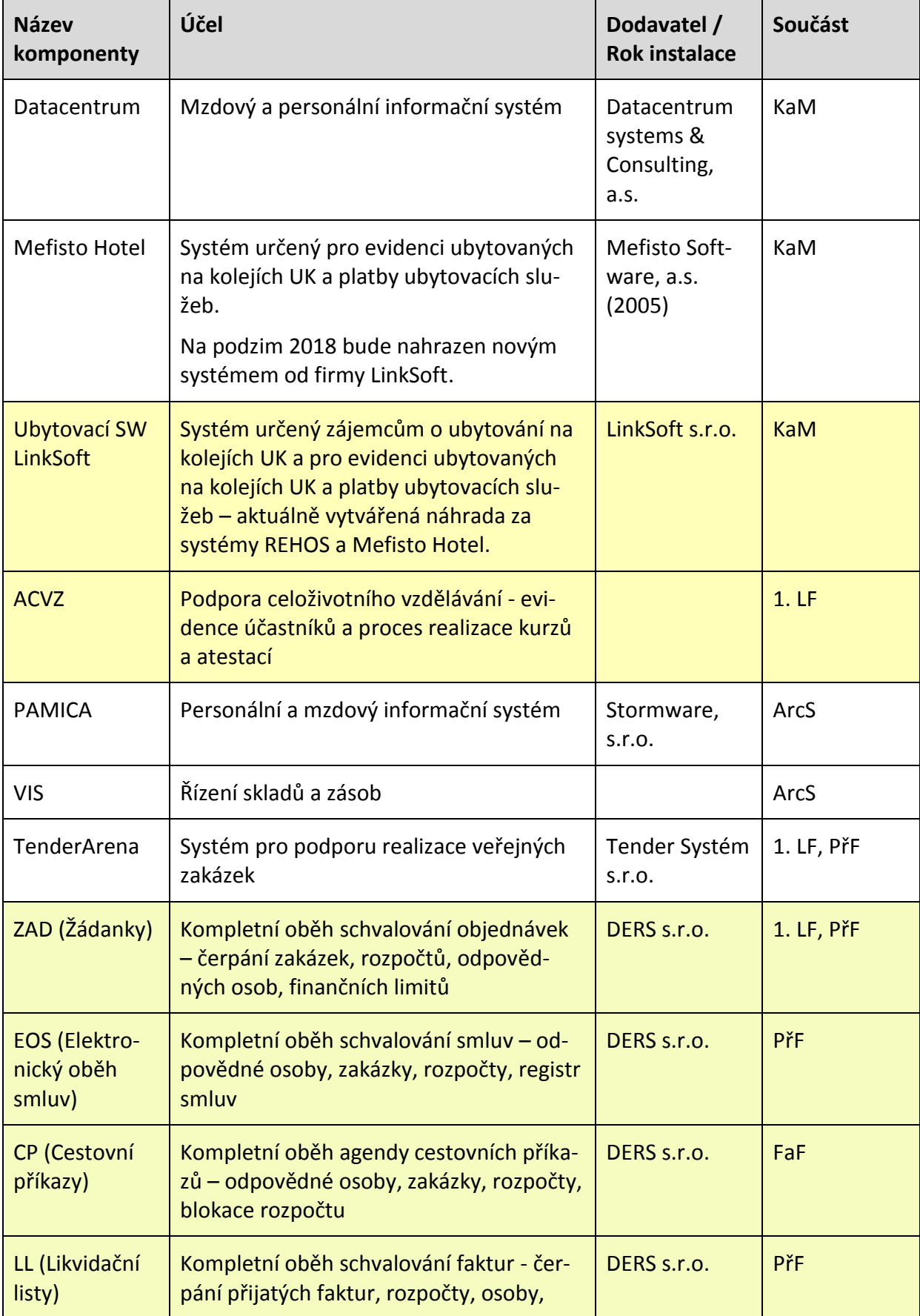

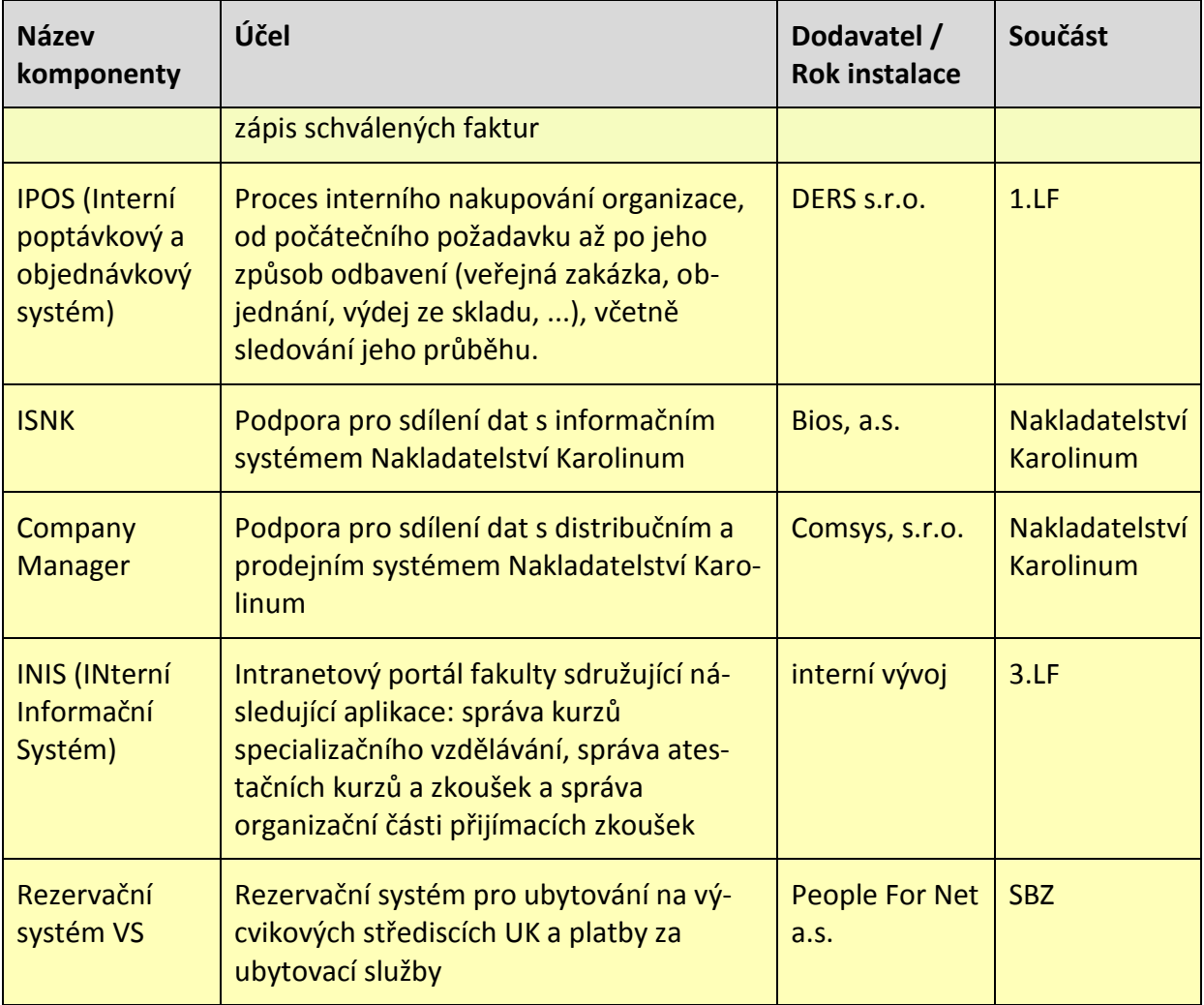

# <span id="page-35-0"></span>**2.6 Výčet integračních vazeb EIS na interní i externí IS**

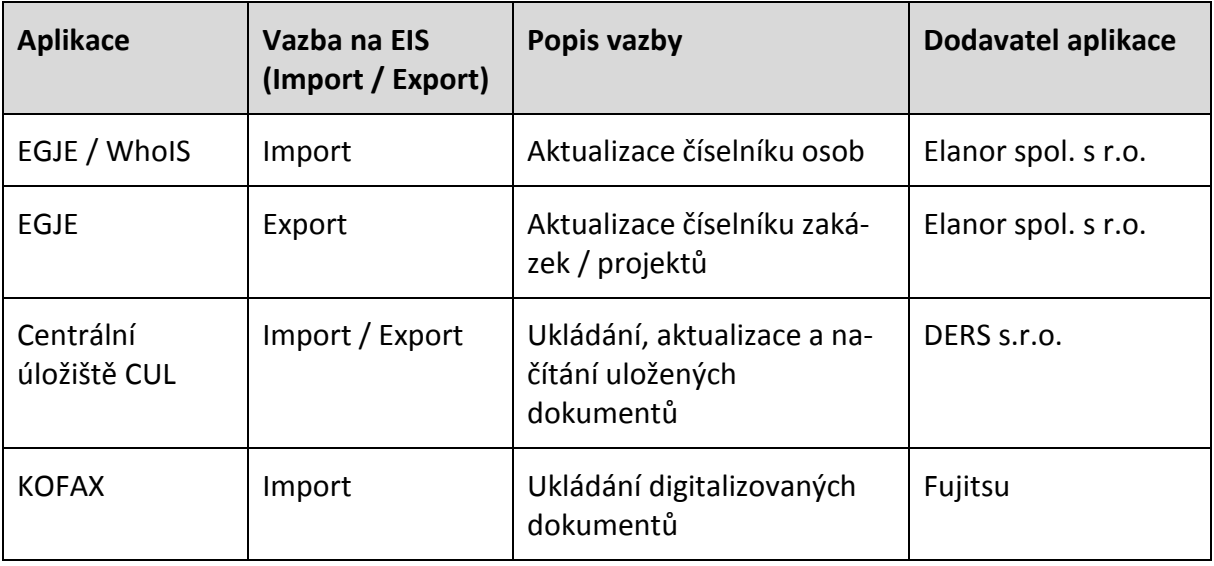

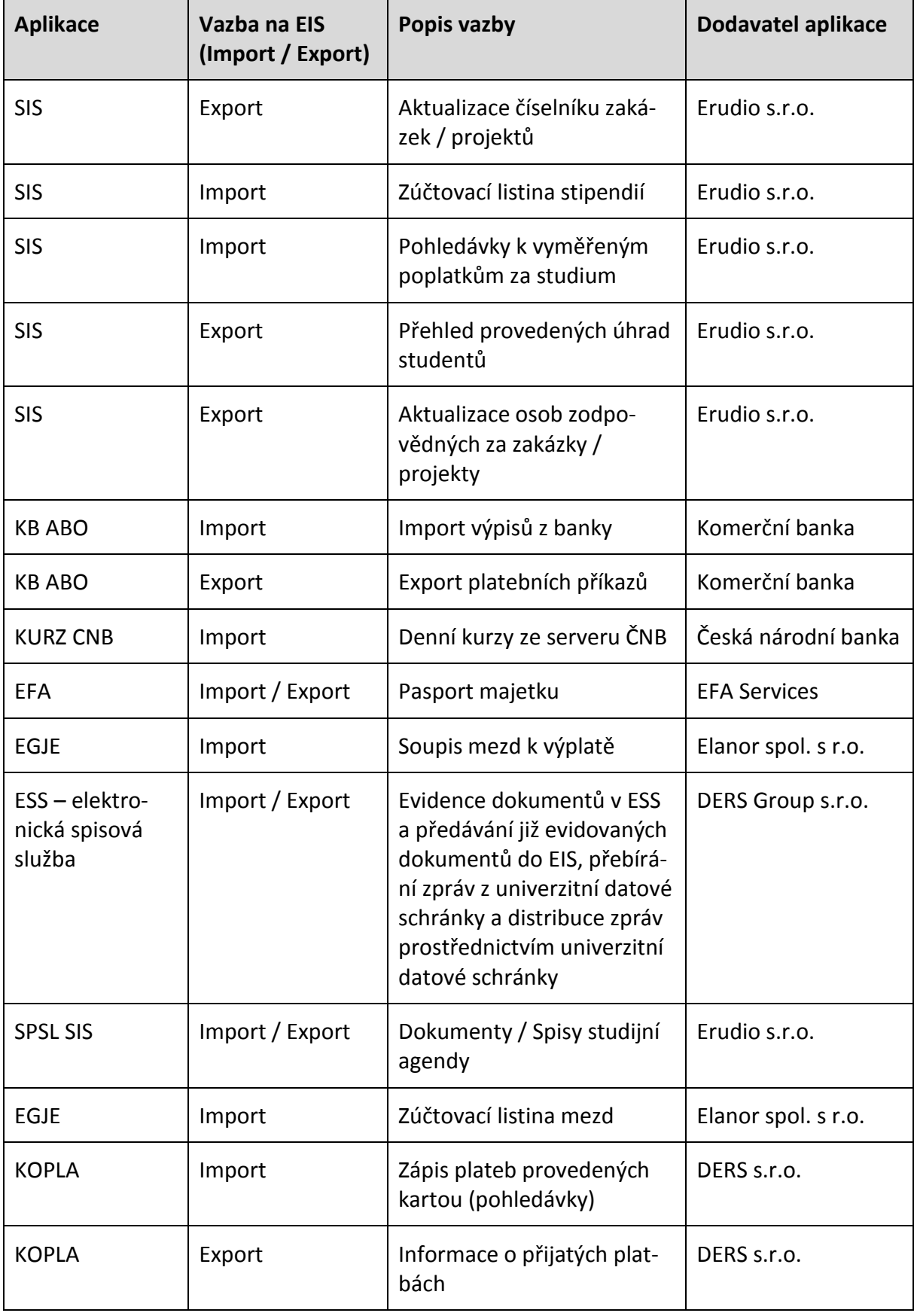

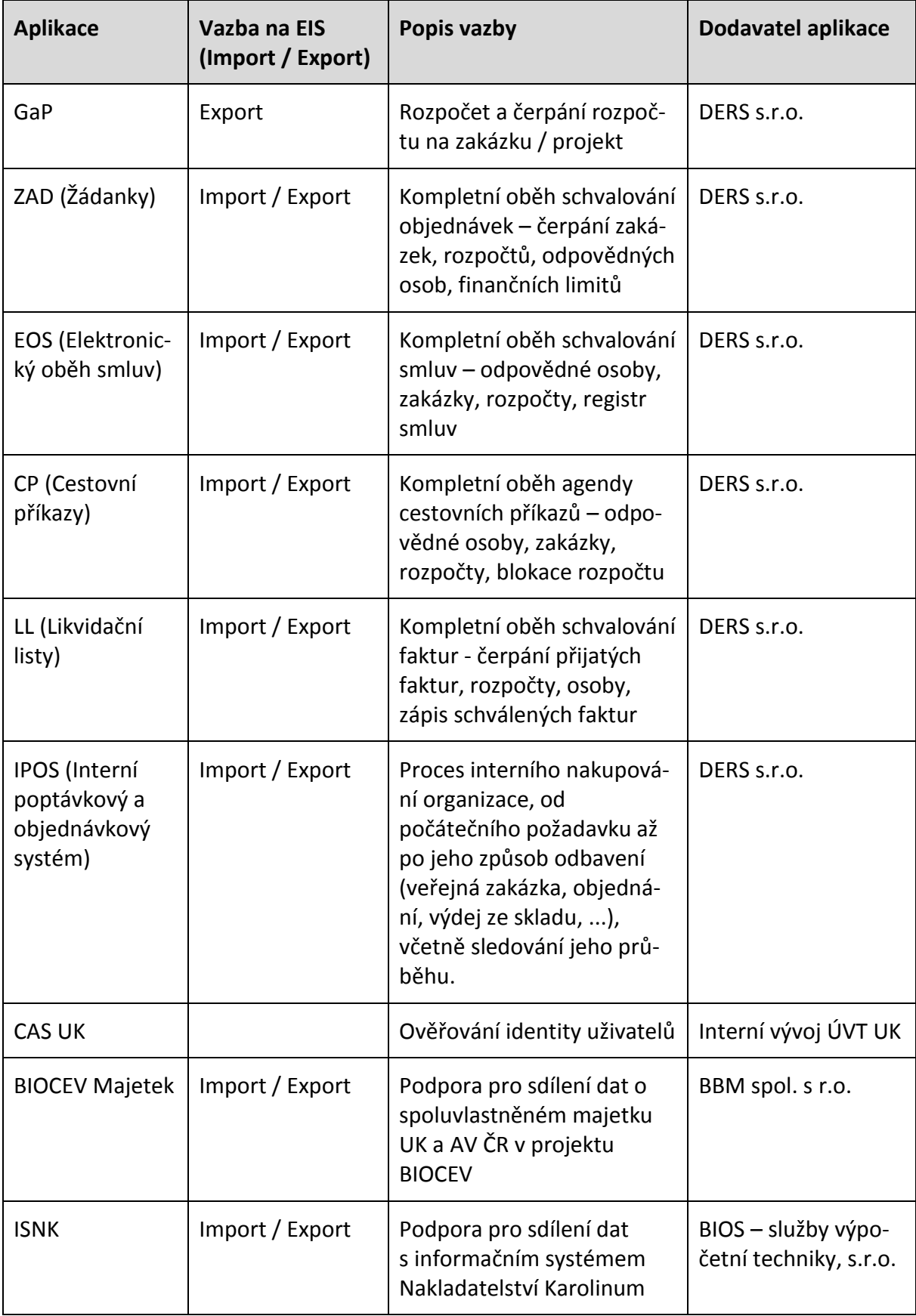

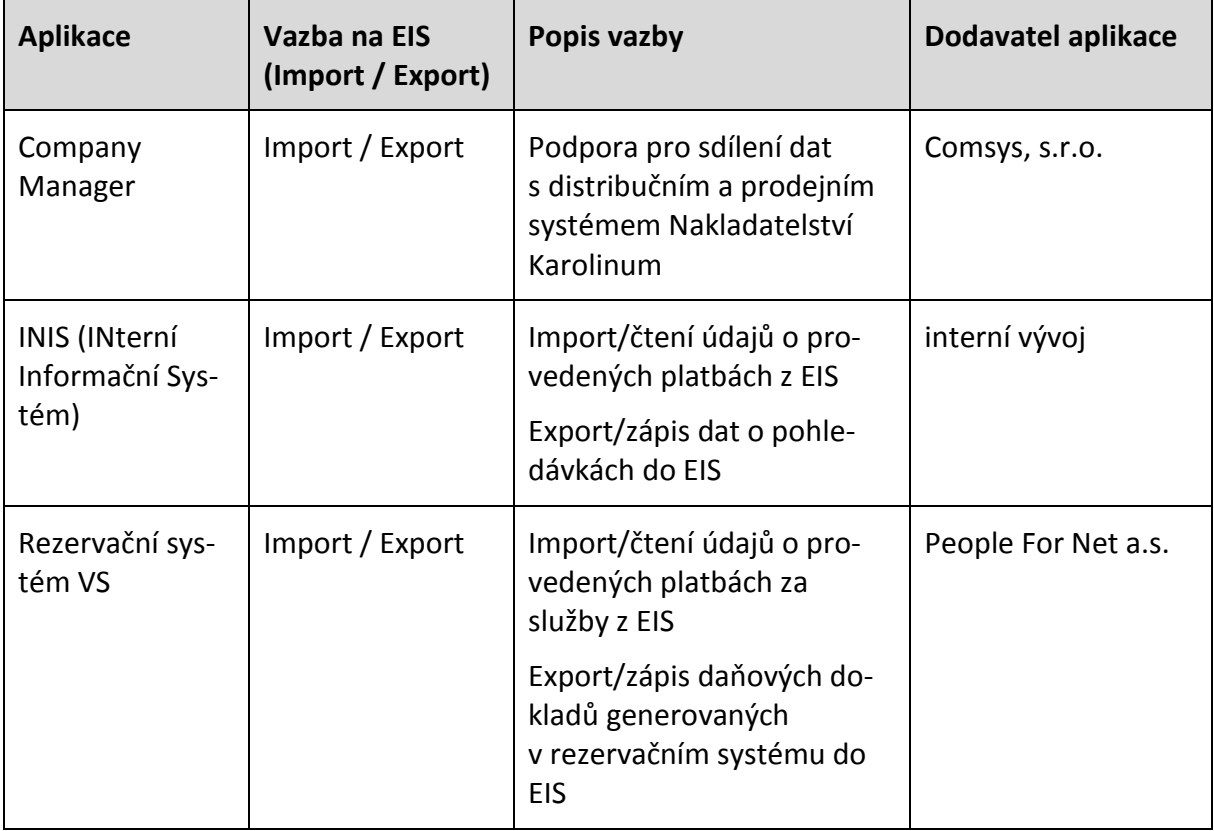

# <span id="page-38-0"></span>**2.7 Charakteristika stávající technické infrastruktury IT**

## <span id="page-38-1"></span>**Organizace provozování IT infrastruktury**

Správa provozu centrální IT infrastruktury univerzity spadá do odpovědnosti ÚVT. Nicméně většina fakulta a některé další součásti disponují vlastními IT útvary a infrastrukturou ve vlastních datových centrech.

## <span id="page-38-2"></span>**Provozované technologie**

IT infrastruktura provozovaná ÚVT není technologicky jednotná. Je provozována celá řada technologií, které byly nasazovány v závislosti na optimálních požadavcích nasazovaných SW řešení. V rámci dalšího rozvoje však ÚVT již omezuje nasazování nových technologických platforem a základními požadavky na nově dodávaná řešení je využití stávajících dostupných technických prostředků a provozovaných platforem tak, aby nedocházelo k nasazování technologií, pro které nemá ÚVT zajištěnou odbornou podporu vlastními IT pracovníky.

## *Univerzitní síť*

Všechny součásti jsou ve stávajícím stavu propojeny optickými spoji o minimální konektivitě 1 Gbps, větší fakulty pak spoji o konektivitě 10 Gbps. Přístupy k serverovým aplikacím na provozní infrastruktuře ÚVT jsou povoleny výhradně z vnitřního adresního prostoru univerzity. To působí problémy v přístupu do EIS u součástí, které mají i mimofakultní pracoviště – typicky fakulty medicíny, které mají pracoviště v rámci fakultních nemocnic. Návrh bezpeč-

ného přístupu do EIS z mimofakultních pracovišť je součástí plněné veřejné zakázky – viz kap. 3.2.2 Přílohy č. 1 ZD – Požadavky na klientské prostředí.

## *Provozní infrastruktura EIS*

Provozní infrastrukturu iFIS instancí, které jsou provozovány ÚVT pro Pedagogickou fakultu a Farmaceutickou fakultu v Hradci Králové, tvoří jeden databázový a jeden aplikační server. Velikost databází obou instancí iFIS je dohromady cca 30GB.

EIS JASU je na infrastruktuře ÚVT provozován celkem v 19 instancích na 3 virtuálních serverech provozovaných na virtualizační platformě VMWare nad operačním systémem Windows 2008.

Velkou provozní komplikací jsou postupy nutné pro instalace a pravidelné aktualizace (i několikrát do měsíce) těžkých klientů. Tyto jsou náročné na lidské zdroje, a to i přes to, že jsou částečně automatizované.

#### *Virtualizační platformy*

V rámci ICT infrastruktury jsou ze strany ÚVT ve stávajícím prostředí podporovány následující virtualizační platformy:

- VMware vSphere 6.5,
- Oracle VM Server(3.3, 3.4)/Oracle VM Manager.

#### *Databáze*

Ze strany ÚVT jsou podporovanými databázovými platformami:

- Oracle Standard Edition preferovaná primární technologická platforma databáze,
- Microsoft SQL Server Standard,
- PostgreSQL,
- sekundárně pro menší webové aplikace také
	- o MySQL,
	- o MariaDB.,

#### *Operační systémy*

Podporovanými OS v rámci provozní infrastruktury ÚVT jsou:

- Distribuce Linuxu:
	- o Oracle Linux,
	- o RedHat,
	- o CentOS,
	- o Debian
- Windows server
	- o Windows Server 2012 R2,
	- o Windows Server 2016

#### <span id="page-39-0"></span>**Zálohování**

Kompletní řešení nového EIS bude zálohováno s využitím stávajících zálohovacích mechanismů a technologií.

Využitelné zálohovací mechanismy a technologie jsou následující:

1) zálohování na úrovni diskového pole,

Svazky diskového pole jsou replikovány ve dvou geograficky oddělených lokalitách (datové centrum ÚVT v Karolinu do areálu UK v Jinonicích). Diskové pole provádí pravidelné snapshoty.

- a. 3 hodinové snapshoty jsou uchovávány po dobu jednoho týdne,
- b. hodinové snapshoty jsou uchovávány po dobu 12 hodin,
- c. 15 minutové snapshoty jsou uchovávány 4 hodiny.
- 2) zálohování serverů,

Servery jsou zálohovány na úrovni filesystému (tradiční full a incremental backup). Využité nástroje pro provozní zálohování serverů jsou odvislé od použitého operačního systému.

- a. servery s OS Windows jsou zálohovány pomocí backup SW Veeam,
- b. linuxové servery jsou zálohovány pomocí Bacula/Bareos SW.

Kompletní obrazy virtuálních serverů jsou ukládány na diskové pole.

3) zálohování databází,

Oracle DB je zálohována formou REDO logu pomocí zálohovacího SW RMAN (proprietární řešení Oracle) na pásky. REDO log umožňuje obnovit stav zálohované databáze do libovolného stavu v definovaném časovém okamžiku.

Současnou praxi zálohování velmi komplikuje ukládání velkých binárních dat do databáze. Tento mechanismus ukládání elektronických obrazů dokumentů využívá pro zajištění oběhových agend stávající ekonomický informační systém JASU. Univerzita pro tyto účely provozuje centrální úložiště dokumentů CUL, které je vybudováno na bázi DMS Alfresco a disponuje potřebnými rozhraními pro ukládání, změny i předávání elektronických dokumentů do dalších systémů. Využití CUL pro budoucí řešení EIS je jedním z kritických požadavků na cílový stav tak, aby nedocházelo k ukládání rozsáhlých binárních dat do DB.

# <span id="page-40-0"></span>**2.8 Celkové hodnocení současného stavu**

Míra pokrytí běžných provozních a řídících činností součástí UK současnými IS (JASU, iFIS) je vysoká. Tyto systémy jsou účelně doplňovány dalšími specifickými IS a aplikacemi. Informační systém součástí UK jako celek se vyznačuje vysokou mírou integrace a to tak, že v řadě případů lze z hlediska uživatelů označit spojení jako bezešvé.

Oba provozované systémy jsou jejich dodavateli průběžně udržovány a rozvíjeny. Úroveň provozní podpory je hodnocena jako velmi dobrá. Praktický provoz se vyznačuje vysokou bezpečností a spolehlivostí.

Rozdílná situace je z pohledu globálních celouniverzitních činností.

Historicky působily součásti UK jako samostatné ekonomické jednotky. Výběr a Implementace jejich stávajících EIS probíhal zcela nekoordinovaně. I mezi instalacemi téhož systému na různých součástech UK byly mnohaleté časové intervaly. Metodicky byly i instalace téhož

systému úplně nezávislé, a tedy zcela rozdílné. Získat konsolidované údaje za celou UK je za této situace velmi obtížné a v některých případech i nemožné.

Dílčí řešení přináší aplikace tzv. "Univerzitní sumář", která sbírá data z účetnictví jednotlivých součástí UK a konsoliduje je do základních výstupů za celou ekonomickou jednotku. I tak však plnění základních zákonných povinností organizace v oblasti účetní, daňové, statistického zpravodajství i dalších informačních povinností vyžaduje mnoho lidské práce, často v několika iteracích, s ohledem na metodickou neujasněnost jednotlivých požadavků.

Z provedených interview vyplynula potřeba metodické podpory i v celé řadě dalších oblastí, které s informačními systémy souvisejí jen okrajově. Jedná se o služby v oblasti právního poradenství a řízení veřejných zakázek.

Proto je, jako první etapa při budování jednotného EIS UK, požadováno zpracování ekonomicko-organizačního projektu, který vyřeší metodické pokrytí agend ekonomického řízení univerzity.